# **Gleichstrom & Co.**

**Renaissance des Gleichstroms Grundlagen der stationären Strömung Der Gleichstromkreis**

> **Mitteilungen aus dem Institut für Umwelttechnik Nonnweiler – Saar Dr. Schau DL3LH**

Dieser Beitrag ist einem Freund und Funkamateur der alten Garde gewidmet

# **Gerhard Grundt DL4LBG**

# **Sílent Key, Aug. 2011**

In steter Erinnerung an unsere gemeinsamen Aktivitäten damals in Heide/Holstein den Anfangsjahren des DOK M17 - 1952 unter dem legendären OVV DJ2TU Rektor a.D. Fritz Ziesing **†**

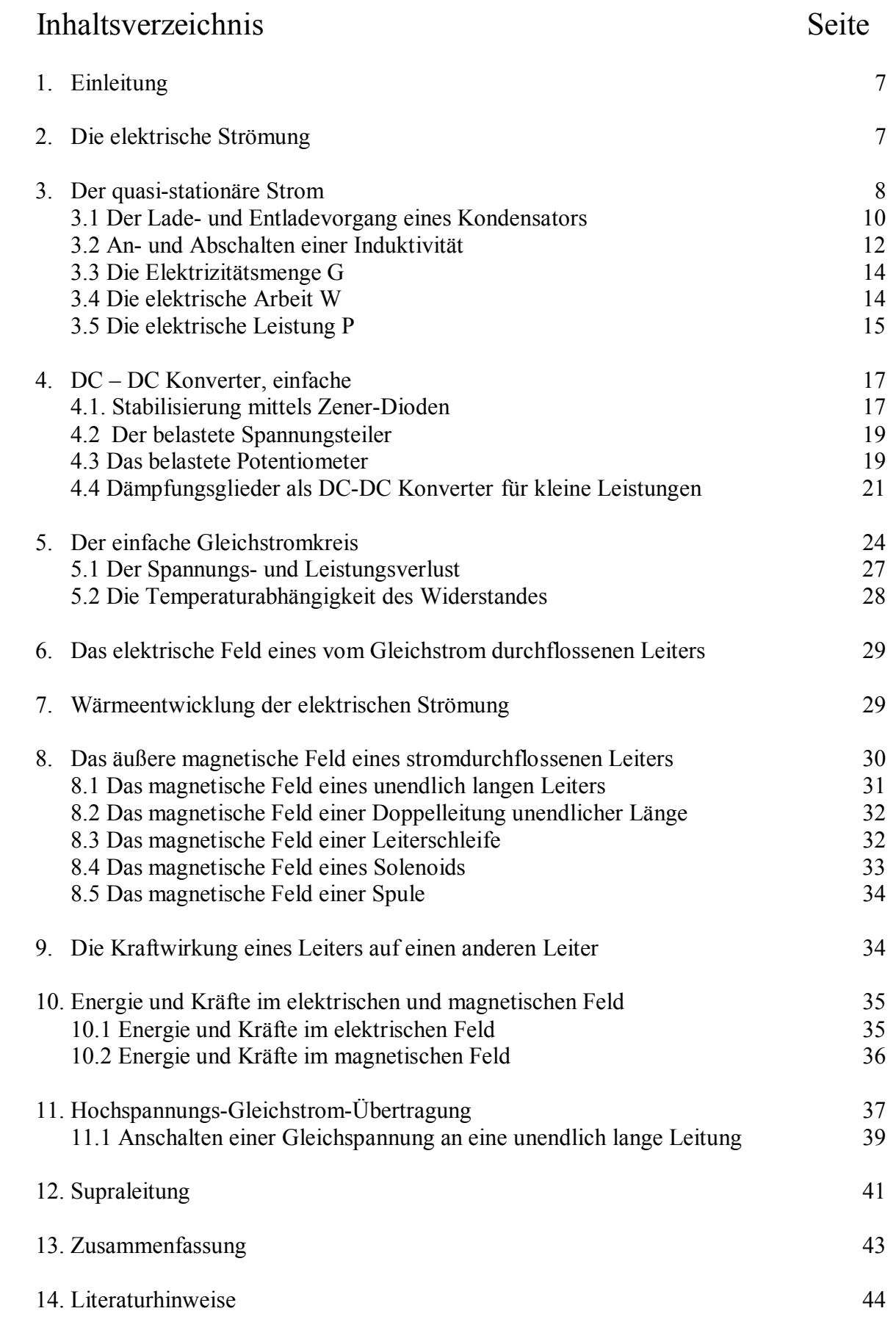

# **Vorwort:**

Mein Freund Gerd war bis zu seiner Rente bei der DEA in Heide Holst./Hemmingstedt im Bereich der Steuerungs- und Regelungstechnik tätig. Einige Zeit habe ich bei der **D**eutschen **E**rdöl **A**ktiengesellschaft mit ihm zusammen gearbeitet und in großer Anerkennung die großartigen und tief greifenden Kenntnisse von Gerd kennen gelernt. Er war ein Allrounder, der sich in allen technischen Bereichen enormes Wissen angeeignet hatte. Viel habe ich von ihm gelernt und sage heute nochmals: Danke, Dir mein lieber Gerd. Diesen Dank habe ich aber auch schon zu Lebzeiten formuliert und ihm gegenüber oftmals wiederholt. Deshalb waren wir ständig, nicht nur über den Funkkanal im 80 m Band in privatem Kontakt. Umso schwerer ist der Abschied auf immer. Seiner Frau Gertrud gilt besonderer Dank für die unendliche Mühe mit Gerd, bei der sich immer wieder einstellenden Haut-Krankheit.

Die Steuerungs- und Regelungstechnik war damals wie heute geprägt vom Gleichstrom. Die elektrischen Regler hatten einen eingeprägten Strombereich 0/4 - 20mA, entsprechend dem Regelbereich von 0 bis 100 %. Gleichstrom war daher unser tägliches Thema im Betrieb. In meinem Beitrag "Damit fing alles an" habe ich beschrieben, dass meine erste Begegnung mit einem Gleichstromnetz lange zurück liegt. Direkt nach dem Krieg wurde "mein" Travemünde mit Gleichspannung 110 Volt versorgt. Die eine Straßenseite mit geraden Hausnummern hatte 110 Volt Plus gegen Erde, während die andere Straßenseite mit 110 Volt Minus gegen Erde versorgt wurde. Durch eine Einzelleitung von einer Straßenseite zur anderen hatten wir für unsere Radios und Wehrmachtsgeräte die notwendigen 220 V gleich. Erst lange nach dem Krieg wurde Travemünde von Gleichstrom auf Wechselstrom umgestellt. Heute im Jahre 2014 stellt sich mir die Frage warum eigentlich? Wenn ich mich umschaue sehe ich: Rechner, ein Notebook, iPads, das Telefon, die Lampen, das Radio, den Router. Alle diese Geräte hängen an unwirtschaftlichen Netzteilen, die erst aus Wechselleistung mühsam Gleichleistung herstellen und reichlich Wärme (Verluste) auch dann produzieren, wenn kein Verbrauch stattfindet. Alle unsere technischen Geräte verlangen letztendlich Gleichstrom. Dabei liefert die Steckdose Wechselstrom, was für ein Unsinn. Man könnte ohne Netzteil auskommen würde Gleichstrom direkt aus der Steckdose kommen. Unser jetziges Stromnetz und die Welt der Halbleiter und Hochleistungsbatterien passen nicht wirklich zusammen. Alles wäre einfacher würde man das Haus an ein Gleichspannungsnetz anschließen. Eine Zukunft ohne Netzteile würde manche glücklich machen und führt zu der Überlegung seinen Gleichstrom selbst zu erzeugen. Dazu eignet sich Photovoltaik, eine Brennstoffzelle oder ein Windrad. Mit einem Niederspannungs-Gleichstromnetz könnte man über Gleichstrom - LED-Lampen Licht direkt aus dem Gleichstromnetz erzeugen, unsere Elektro-Fahrräder aufladen sowie all die kleinen elektronischen Geräte im Haus versorgen. Hinzu kommt noch, dass die Kosten Wechselspannung von 230 V in Gleichspannung umzuwandeln erheblich sind.

Thomas Alva Edison, der bekannte Erfinder, sagt bereits damals: "Nur ein kontinuierlicher Fluss des Stroms in eine Richtung garantiert, dass Elektrizität tatsächlich für all das zu nutzen ist, was heute oder in der Zukunft denkbar ist. Es wäre doch Unsinn, ein Stromnetz nur für elektrisches Licht zu bauen, eines nur für elektrische Kraft, eines nur für elektrische Heizungen oder nur für elektrisch übertragene Signale. Man wird nach einem wirtschaftlichen und zuverlässigen System suchen müssen, das alles auf einmal kann. Und das geht nur mit Gleichstrom". Die Idee vom Gleichstrom ist also nicht neu. Sie geht auf Thomas Alva Edison zurück, der nicht nur die Glühbirne erfand, sondern ein ganzes System für die Versorgung mit Energie. Um das Stromnetzkonzept entbrannte um 1886 ein erbitterter Streit. Es ging um die Frage: Gleichstrom oder Wechselstrom? Sollte eine gleich bleibende Spannung die neuen Stromkabel bestimmen, oder eine regelmäßig zwischen plus und minus pulsierende, wie Edisons Kontrahent George Westinghouse es forderte: "Das Wechselstrom-System ist dem Gleichstromsystem so weit überlegen, dass man sie eigentlich gar nicht vergleichen kann. Und dieses ganze gewaltige Getöse gegen Wechselstrom hilft uns sehr: "Es ist eine unschätzbare, kostenlose Werbekampagne".

Edison führte den Kampf um die Art des Stromes mit großer Härte. Mit Experimenten an Tieren, die durch Wechsel- und Gleichstromstöße getötet wurden, wollten Edisons Gefolgsleute beweisen wie gefährlich Wechselstrom doch sei. Edison selbst entwickelte aus demselben Motiv den Elektrischen Stuhl, kaufte extra zu diesem Zweck Generatoren von Westinghouse und legte großen Wert darauf, dass dies bekannt würde. Westinghouse dagegen hielt sich zurück und gewann. Das 20te Jahrhundert wurde zum Jahrhundert des Wechselstroms. Edison konnte damals Spannungen von höchstens 150 Volt erzeugen und brauchte daher dicke Kupferkabel, die teuer waren. Nach etwa jeder Meile wurde ein kleines Verteilerwerk notwendig um die Energie verteilen zu können. Wechselstrom dagegen ließ sich transformieren. Eine einfache Regel der Elektrizitätslehre lautet: Je höher die Spannung, desto kleiner der Strom und desto kleiner die Verluste. Weite Strecken überwand Westinghouse mit Hilfe hoch transformierter Spannungen. Der Gewinn an Effizienz war enorm und wurde damit erreicht, dass für die übertragene Leistung der Strom reduziert werden konnte, denn der Strom verursacht die Verluste in den Kupferleitungen. Als er dann auch noch einen Elektromotor für Wechselstrom anbieten konnte, der auch noch besser war als der von Edison war der Streit entschieden, Edison hatte verloren. Eine Zeitlang noch wurden Gleichstrom-Systeme installiert, dann wurde vollständig auf Wechselstrom umgestellt. Erst in den 30er-Jahren des letzten Jahrhunderts fing man an über die effizientere Übertragung von Gleichstrom über lange Distanzen nachzudenken. Schon in dieser Zeit zeichneten sich technische Lösungen ab um auch Gleichspannung auf Umwegen auf hohe Spannungen zu bringen. Es wurden Systeme mit 400 Kilovolt und mehr möglich. Mit der Hochspannungs-Gleichstrom-Übertragung, HGÜ, ging weniger Energie verloren als bei entsprechender Wechselstromtechnik. So setzte sich HGÜ auf langen Distanzen schließlich durch und ist heute Stand der Technik. Die erste Leitung entstand in Schweden, die jüngsten verbinden Staudämme in China mit Großstädten an der Küste oder Windparks in der Nordsee mit dem Festland. Die Hochspannungs-Gleichstrom-Übertragung wird seit 1954 kommerziell genutzt. Wenn das Gleichstromnetz hier einen späten Sieg feiert, sollte man dann nicht auch das gesamte Stromnetz auf Gleichstrom umstellen?

Hervorragende Kandidaten für Wechselstrom/Drehstrom sind Asynchronmaschinen. Doch heute werden zunehmend Motoren mit Stromrichtern gespeist. Denen ist es egal ob Gleichstrom oder Wechselstrom verwendet wird. Aus Wechselstrom erzeugen diese Stromrichter erst einmal Gleichstrom, aus dem sie dann einen Wechselstrom mit veränderlicher Frequenz herstellen. Damit lässt sich der E-Motor viel feiner und effektiver steuern. Zunehmend ändert sich aber auch die Art der Stromerzeuger. Viele regenerative Quellen wie Windenergie und Photovoltaik sind Gleichstrom Systeme, die von Halbleitern dominiert werden und natürlich Gleichstrom brauchen. Mit der heutigen Halbleitertechnik gibt es nunmehr die Möglichkeit eine neue Gleichstromwelt zu konstruieren. Denkbar ist eine Gleichstromsteckdose mit der man auch USB-Geräte direkt betreiben kann. Zu Weihnachten hängt an dieser "Gleichstrom-Steckdose" die Weihnachtsbeleuchtung und versorgt gleichzeitig den Monitor und den Rechner. Die Steckdose ist gleichzeitig Access Point, kann andere Gleichstrom-Geräte versorgen, egal welche Spannung sie brauchen. Netzteile wären damit überflüssig. Noch ist es nicht so weit, denn es gibt noch keine Normspannung für Mobiltelefone, Monitore, Kameras und MP3 Player. Derzeit sind noch unterschiedliche Spannungen die Regel. Doch eine einfache Schaltung könnte unterschiedliche Spannungen erzeugen und würde das Problem beseitigen.

Thomas Alva Edison sagte damals: "*Ein einheitlicher Druck ist entscheidend für eine gleichmäßige Beleuchtung, für mechanische Leistungen - wie etwa Elektromotoren - oder elektrische Heizungen. Daher kann dessen Bedeutung gar nicht hoch genug eingeschätzt werden. Hier versagt das System von Mr. George Westinghouse. Er nutzt Wechselstrom nur deshalb, weil es billiger ist: Er spart in den Freileitungen über der Straße an Kupfer, muss aber dafür den Strom mit umso höherem Druck durch das Metall pressen. Glüh-Lampen kann er mit diesem Druck nicht betreiben, und deshalb braucht er Konverter, die den hohen Druck der Freileitungen in einen niedrigen für die Häuser umwandelt. Ein perfektes System?* Auf keinen Fall! "George Westinghouse entgegnete auf der Jahrestagung 1888 der Edison-Unternehmen: "*Die Edison Unternehmen vor Ort leiden darunter, dass es keine einfache Methode gibt, mit der auch Gleichspannung auf höhere Spannungen gebracht, und damit das Versorgungsgebiet vergrößert und die Kupferkosten verringert werden können. Wir ermahnen die Muttergesellschaft ernstlich, Abhilfe zu schaffen"* 

Ende des 19. Jahrhunderts setzte sich Wechselstrom gegen Gleichstrom durch, weil dieser sich einfacher transformieren lässt. Das ist bis heute noch so und deshalb wird selbst für die Hochspannungs-Gleichstrom-Übertragung der Strom zunächst als Wechselstrom transformiert, und dann erst in Gleichstrom umgewandelt. Die Umwandlung übernehmen Halbleiter, die große Spannungen und Ströme verarbeiten können und bei Bedarf in Reihe geschaltet werden. Was für Chips in den letzten Jahren gilt, gilt auch für Leistungselektronik. Sie wird einfacher, leistungsfähiger und auch kostengünstiger. So deutlich, dass etliche Forscher mit dem Gedanken spielen, Wechselstrom nur noch zum Transformieren zu benutzen. Durch die Leitungen des Stromnetzes fließt dann Gleichstrom. Wo dessen Spannung geändert werden muss, würde er durch Leistungselektroniken in Wechselstrom umgewandelt, transformiert und dann wieder zurückgewandelt. Der Umbau von existierenden Leitungen auf Gleichspannungstechnik ist ohne weiteres möglich, wobei sogar die doppelte Leistung mit denselben Leitungen oder Freileitungen übertragen werden kann. Der Wirkungsgrad von Gleichstromnetzen hat heute den Wert von 99,2 % erreicht. Ein sehr guter Wert, der in etwa vergleichbar ist mit dem was ein klassischer Transformator erreicht. Die Leistungselektronik wird immer billiger und hat Halbleitermaterialien, deren Preis einfach vom Produktionsvolumen abhängig ist. Das grundlegende Material ist Silizium-Dioxid, einfacher Sand. Der Beginn des Silizium Zeitalters, da man auch aus Stickstoff aus der Luft und Sand und in einem einfachen Verfahren hochwertigen Treibstoff für Fahrzeuge herstellen kann. Ein Transformator dagegen besteht aus Kupfer und Blechstahl. Diese Materialien werden immer teurer. Das heißt, es kommt ein Punkt, wo ein elektronischer DC-DC Transformator

kostengünstiger wird, als der enorm teure 50 Hz Transformator mit seinen physikalischen Nebenwirkungen, wie das 100 Hz Brummen, die Oberschwingungen und die Anfälligkeit gegen hochenergetische elektromagnetische Pulse, abgesehen von der enormen Zeit für die Herstellung von einigen Jahren. Auf mit Wechselstrom betriebenen Leitungen bestimmt das Quadrat des Reziprokwertes des Leistungsfaktors den notwendigen Querschnitt der Leitung. Gleichstromsystem kennt dieses Problem nicht und ist da viel flexibeler. Man kann es direkt an installierte Photovoltaik-Systeme anschließen oder sogar mit Autobatterien betreiben.

Thomas Alva Edison sagte damals: *" Der kontinuierliche Niederspannungs-Strom ist harmlos. Nur er kann durch den Körper eines Menschen fließen, ohne ein unangenehmes Gefühl zu hinterlassen. Läuft Wechselstrom dagegen durch irgendeinen lebenden Körper, ist der sofortige Tod die Folge. Mein persönlicher Wunsch wäre es, Wechselstrom vollständig zu verbieten".* 

Mit mehr Gleichstromerzeugern, mehr Gleichstromverbrauchern und besserer und billigerer Leistungselektronik könnte in den kommenden Jahren das eintreten was Edison schon 1888 glaubte bewiesen zu haben: Gleichstrom ist wirtschaftlicher als Wechselstrom. Vor allem im Vergleich zu herkömmlicher Energieversorgung könne

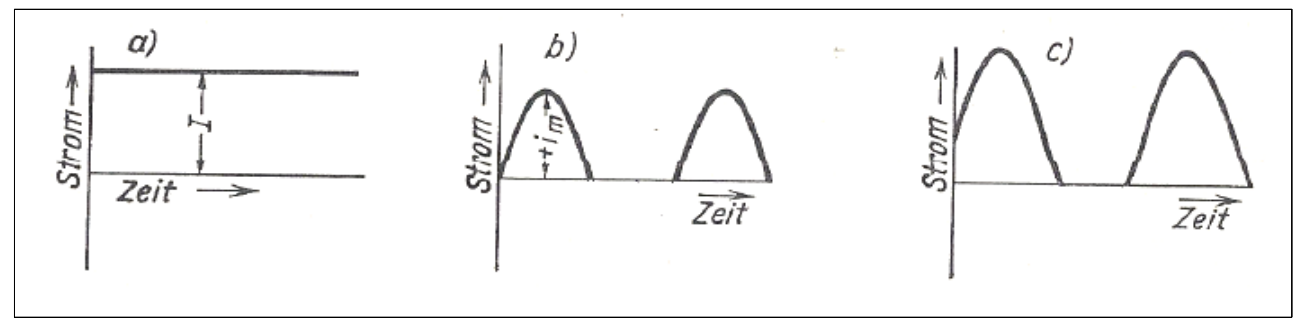

**Bild 1: Gleich- und Mischstrom**

erheblich Energie eingespart werden. Von drei Schaufeln Kohle, die im Kraftwerk im Kessel landen, kommt eine Schaufel im Haus an. Zwei gehen für die Verluste im Kraftwerk und im Netz drauf. Und von dieser einen Schaufel geht noch mal die Hälfte in Netzteilen für Computer verloren. Keine gute Bilanz, wenn man bedenkt, dass eine Solaranlage dasselbe tun kann. Experten schätzen, dass im Jahre 2020 etwa 45 % aller Geräte im Haus Gleichstrom brauchen. Außer bei der HGÜ, wo wirklich der technische Vorteil alleine den Systemwechsel rechtfertigte, setzt derzeit kaum jemand auf ein Gleichstrom-Netz für Privathaushalte. Wird der von den Windturbinen auf hoher See erzeugte Strom mit konventioneller Wechselstromtechnik an Land geleitet, gehen 13 % der erzeugten Leistung verloren. Auf ein Gleichstrom System umgestellt ergeben sich nur 5 % Verluste. Das sind enorme Vorteile würde man mit der DC-Technologie bis zum Endkunden Energie übertragen. Eine Gleichstromübertragung von See an Land wäre auch weniger komplex, Konverterstationen würden wegfallen. Knotenpunkte wären kleiner, die dafür notwendigen "Inseln" deutlich billiger - auch hier kämen also mehrere Vorteile zusammen. Eine weitere Nische, die sich international abzeichnet, sind Bürogebäude. In den USA und Japan ist das Niederspannungs-DC-Konzept in Gebäuden schon weit verbreitet. Dabei kann viel Energie gerade in Büro-Gebäuden mit den enormen Mengen an Schaltnetzteilen der Computersysteme gespart werden. Nimmt man ein typisches Rechenzentrum, dann hat das einem Anschlusswert von 60 bis 100 Kilowatt, mit einem Wirkungsgrad von ca. 60 %. Würde man das auf die DC-Schiene legen, dann erhöht sich der Wirkungsgrad auf etwa 90 %. Das spart Geld und Material. Gut 60 Jahre nachdem in Deutschland und in Europa die letzten Gleichstromnetze abgeschaltet wurden, zieht Gleichstrom langsam wieder in die elektrische Welt ein. In Großbritannien etwa in Privathäuser und in das Arcola-Theatre in London, in der Schweiz ins Rechenzentrum in Lupfig, in Tokio ins Rechenzentren der Telefongesellschaft NTT. Eine Werft in Norwegen und ein Schiff wurden komplett auf Gleichstromtechnik umgerüstet. In den USA präsentiert die E-Merge Alliance derzeit eine Liste nach ihren Vorgaben genormter Produkte für Gleichstrom-Lampen, Kabel, Schalter, Steckdosen und Ventilatoren. Dazu kommen immer noch mehr Hochspannungs-Gleichstrom Leitungen. Wie weit die Entwicklung gehen wird, ist noch nicht abzusehen. Durchaus möglich, dass unsere Enkel einmal eine Steckdose mit den zwei Löchern als Kuriosum betrachten.

# **1. Einleitung:**

Die englische Bezeichnung für Gleichstrom ist "direct current" mit dem Kürzel "DC". Dieses Synonym wird fälschlicherweise auch für Gleichspannung verwendet. Genau genommen gibt es keinen Gleichstrom, weil bei normalen Temperaturen immer Rauschen überlagert ist und der Strom nicht wirklich gleichmäßig fließt /30/. Dennoch bezeichnet man in der Elektrotechnik Gleichstrom als einen Strom dessen Stärke und Richtung sich zeitlich nicht ändert. Auch Mischstrom mit überwiegendem Gleichanteil wird als Gleichstrom bezeichnet, wenn sich zwar über der Zeit der Wert ändert, aber nicht die Richtung des Stromflusses. In diesem Fall wird als Gleichstrom der Gleichrichtwert des Stromes angesehen wie in Bild 1 gezeigt. In der Umgangssprache findet oft eine Gleichsetzung zwischen Gleichspannung und von Gleichspannungen verursachten Gleichströmen statt. Eine Gleichspannungsquelle verursacht bei zeitlich konstanter Belastung einen konstanten Gleichstrom. Bei gegebener Belastung wird der Zusammenhang zwischen Strom und Spannung und durch das ohmsche Gesetz beschrieben.

Gleichstrom kann durch Gleichrichter aus Wechselstrom gebildet werden. Der verbleibende Wechselanteil wird durch anfällige Siebkondensatoren und teure Drosselspulen reduziert. Umgekehrt kann aus Gleichstrom mit Hilfe eines Wechselrichters Wechselstrom erzeugt werden. Daneben gibt es Solarzellen, Akkus, Batterien und Gleichstromgeneratoren, die in eine angeschlossene Last Gleichstrom liefern. Zu den Gleichstrom Anwendungen gehört auch die enorm wichtige Galvanotechnik, da mit wechselndem Strom nicht die gewünschten elektrochemischen Prozesse einsetzen. In der Steuerungs- und Schaltungstechnik werden Gleichstrom-Konstantstromquellen notwendig. Das sind aktive Zweipole, die unabhängig von der Belastung, einen zeitlich konstanten Gleichstrom liefern können. Da wir es künftig mit Gleichstrom zu tun haben werden, hier zur Erinnerung etwas über die vor langer Zeit in der Schule gelernten Grundlagen.

# **2. Die elektrische Strömung**

Nach der heutigen Elektronentheorie besteht jedes Atom aus dem positiv geladenen Atomkern und einer bestimmten Anzahl von negativ geladenen Elektronen, die sich um den Atomkern bewegen. Da sich unterschiedliche Ladungen anziehen, müssten eigentlich die Elektronen auf den Atomkern fallen. Warum das nicht der Fall ist kann zwar mit der Quantentheorie und dem Spin der Elektronen erklärt werden, ist dennoch nicht genau bekannt. Elektronen tragen eine negativ elektrische Ladung. Wenn sich viele Elektronen bewegen, dann resultiert daraus ein elektrischer Strom, die Grundlage unserer Elektronik. Aber Elektronen können mehr, als nur ihre elektrische Ladung transportieren, denn sie haben eine weitere Eigenschaft, die von herkömmlichen elektronischen Bauelementen nicht genutzt wird: Elektronen haben einen inneren Drehsinn, den Spin. Der Elektronen Spin ist eine quantenmechanische Eigenschaft und lässt sich als eine Drehung um die eigene Achse veranschaulichen. Der Drehsinn kann genau zwei Orientierungen haben. Ein Elektron kann links- oder rechts herum drehen und erzeugt ein magnetisches Moment. In der "klassischen" Betrachtungsweise sieht man das einzelne Elektron deshalb stark vereinfacht als winzigen Magnet an, bei dem entweder der magnetische Nord- oder Südpol "nach oben" zeigt. Physiker sprechen vom "Spin Up-" und dem "Spin Down-Zustand" der Elektronen. Die Elektronenspins in einem Material bestimmen seine magnetischen Eigenschaften und sind durch ein äußeres Magnetfeld gezielt steuerbar, wie von Dauermagneten bekannt.

Man unterscheidet freie und gebundene Elektronen. Die gebundenen Elektronen sind nicht ohne weiteres aus dem Atomverband lösbar und erzeugen das physikalische Verhalten des Stoffes. Die freien Elektronen dagegen können leicht vom Atom getrennt und auf andere Atome übertragen werden. Durch die freien Elektronen werden die chemischen und elektrischen Eigenschaften des Stoffes bestimmt. In den meisten als Leiter bezeichneten Stoffen ist die Zahl der Elektronen etwa  $n = 10^{23}$  pro cm<sup>3</sup>. Man stellt sich vor, dass die freien Elektronen im neutralen Zustand zwischen den Atomen ständig unregelmäßige Bewegungen machen. Die Gesamtheit der freien Elektronen wird daher auch als Elektronengas bezeichnet. Im Normalzustand ist das Atom nach außen hin neutral. Erst durch Loslösen oder Übertragen von freien Elektronen treten nach außen hin elektrische Wirkungen auf. Das Atom wird dann als Ion und bezeichnet. Es kann negativ oder positiv elektrisch geladen sein. Nach der Elektronentheorie sind nun die Elektronen selbst negativ elektrisch geladen, die man als Elementarladung mit dem Buchstaben **e** bezeichnet. Während der Elektronentransport in Flüssigkeiten und Gasen überwiegend durch Bewegung der Ionen erfolgt, bleiben in festen Körpern die Atome stets an ihrem Platz im Atomgitter. Bei der elektrischen Strömung in Leitern bewegen sich daher nur Elektronen zwischen den Atomen hindurch. Heute glaubt man, dass die in metallischen Leitern strömenden,

freien Elektronen allerkleinste Elektrizitätsteilchen sind. Da die Elektronen sehr viel kleiner sind als die Metallatome, ist leicht vorstellbar, dass diese bequem zwischen den Atomen hindurch kommen können. Die Masse des Elektrons ist m =  $0.91 \times 10^{-27}$  g. Bei angenommener kugelförmiger Form wäre der Durchmesser des Elektrons Durchmesser D = 3 x  $10^{-12}$  mm. Die Elementarladung des Elektrons ist gerundet e =  $-0,160$ 10-18 C (Coulomb), so dass dann 1 Coulomb gleich 6.24 x 1018 Elementarladungen enthält. Coulomb ist die abgeleitete SI-Einheit der elektrischen Ladung und nach dem französischen Physiker Charles Augustin de Coulomb benannt.

Eine elektrische Strömung können wir mit keinem unserer Sinne unmittelbar wahrnehmen. Das tatsächlich eine Elektronenströmung statt findet schließen wir nur aus der Wirkung des Stromflusses, wie Wärme, Licht, magnetische Felder oder chemische Zersetzungen. Bei Strömen im menschlichen und tierischen Körper treten die bekannten Erscheinungen wie Muskelzucken, Nervenreaktionen und bei zu großen Strömen ab etwa 100 mA der Tod, auf.

# **3. Der quasistationäre, elektrische Strom**

Beim Strom haben wir es mit bewegten Elektrizitätsmengen zu tun. Wenn man die Platten eines geladenen Kondensators durch einen Draht verbindet geraten die elektrischen Ladungen sofort in Bewegung und gleichen sich über den Draht aus. Im Draht fließt dann ein schnell abklingender Strom, den man als "nicht stationären Strom" bezeichnet. Würde man anstelle des geladenen Kondensators eine Spannungsquelle in diesem Kreis haben, die in der Lage ist die Potentialdifferenz dauernd aufrecht zu halten, dann würde sich ein zeitlich gleich bleibender Strom nach Bild 1a einstellen.

Misst man während einer Zeitspanne ∆t die an irgendeiner Stelle des Drahtes durch den Querschnitt fließende Elektrizitätsmenge ∆Q, so ist der Quotient

$$
\Delta Q / \Delta t = I \tag{Gl.3.1}
$$

die Stromstärke I im Draht, die in der Grundeinheit Ampere (A) gemessen wird. Dabei ist 1A = 1 C/s, also ein Coulomb pro Sekunde. Der bloße Zählvorgang von Ladungen die während der Zeitspanne ∆t durch den Drahtquerschnitt fließen gibt noch keinen Hinweis darauf, ob die Ladung zu oder abnimmt. Der als geladen angenommene Kondensator muss ja vorher aufgeladen worden sein. Man berücksichtigt das durch ein + Zeichen oder ein – Zeichen vor der (Gl. 3.1).

Fließt nun ein Strom I, wird die Gesamtheit der Elektronen mit annähernder Lichtgeschwindigkeit in Bewegung gesetzt. Es wird dann in einem Leiter der Länge l und dem Querschnitt A eine Elektrizitätsmenge

$$
Q = n e l A \tag{Gl.3.2}
$$

bewegt. Dauert es weiter eine Zeit t, bis diese Menge den Querschnitt A durchsetzt hat, so ist

$$
S = I/A = n e 1/t
$$
 (Gl.3.3)

die elektrische Stromdichte im Leiter mit der Dimension: Strom durch Fläche und der Grundeinheit im MKSA System Ampere pro m<sup>2</sup> oder auch mit der übersichtlichen Einheit: A / mm<sup>2</sup>. Die Stromdichte nach (Gl. 3.3) ist ein Vektor, denn im gesamten Strömungsraum besteht ein Vektorfeld, das durch den Strom hervorgerufen wird. In (Gl. 3.3) ist l/t die Strömungsgeschwindigkeit der Elektronen und somit

$$
v = S / (ne). \tag{Gl.3.4}
$$

Die (Gl. 3.1 – 3.4) gelten natürlich nur für den Fall, dass die Stromstärke über eine längere Zeit konstant bleibt. Weiter ist angenommen, dass die Stromdichte über den Querschnitt konstant ist, also eine homogene Strömung herrscht. Ist das nicht der Fall, muss zu differentiellen Größen übergegangen werden. Bei unseren Überlegungen gehen wir davon aus, dass die Leitung linear ist. Linear heißt, dass die größte Dimension des Leiterquerschnittes im Verhältnis zur Leitungslänge und zum gegenseitigen Abstand gering ist. In einem linearen Leiter wird die räumliche Richtung des Stromes durch den Leiter selbst bestimmt, nur die Stromrichtung kann sich ändern. Bei ausgedehnten Leitern können die Strömungsverhältnisse im Innern nur durch den Vektor Stromdichte **S** ausreichend beschrieben werden und nicht etwa durch den Strom I.

#### **Beispiel 3.1**

In einen Draht vom Querschnitt  $A = 1.5$  mm<sup>2</sup> fließt ein Strom von 20 A. Wie hoch die Strömungsgeschwindigkeit der Elektronen im Leiter? Mit den oben angegebenen Werten für die Anzahl der Elektronen pro cm<sup>3</sup> und Ladung der Elektronen erhalten wir zunächst die Elektrizitätsmenge pro cm<sup>3</sup> n e = - 10<sup>-23</sup>/cm<sup>3</sup>  $\bar{x}$  0.160 10<sup>-18</sup> A s = -16000 As/cm<sup>3</sup> oder auch ne = -16 As/mm<sup>3</sup>. Die Stromdichte nach Gl. 3.3 ist S = 20 A / 1.5 mm<sup>2</sup> = 13.33 A/mm<sup>2</sup>. Mit (Gl 3.4) erhalten wir den Betrag der gesuchten Geschwindigkeit der Ladungsträger im Draht zu v = 13.33 A/mm<sup>2</sup>/ (16 A s/mm<sup>3</sup>) = 0.833 mm/s.

Die Elektronen haben also eine relative geringe Geschwindigkeit im Leiter. Bei den Leitern in der Starkstromtechnik liegen die Stromdichten bei etwa 1 bis 100 A/mm<sup>2</sup>, woraus sich Strömungsgeschwindigkeiten der Elektronen von etwa  $v = 0.01$  bis 6 mm/Sekunde ergeben. Die Elektronen bewegen sich keinesfalls mit Lichtgeschwindigkeit durch den Leiter, wie oftmals fälschlicherweise angenommen wird. Mit annähernder Lichtgeschwindigkeit breitet sich nur der Bewegungsimpuls, also das Anstoßen der Elektronen.

**Anmerkung:** Bei 50 Hz Wechselstrom mit einer Periodendauer von T = 20 ms verändert sich die Geschwindigkeit in der ersten Halbschwingung mit der Dauer  $T_1 = 10$  ms sinusförmig von Null an bis zum Maximalwert bei  $\varphi = 90^\circ$  um dann wieder auf Null zu sinken. In den nächsten 10 ms laufen die Ladungsträger in umgekehrter Richtung. Die Ladungen schwingen praktisch nur hin und her und erzeugen ein wechselndes Magnetfeld. Bei hohen Frequenzen erzeugen diese schwingenden Ladungen das Feld einer Antenne und sind die Grundlage der drahtlosen Nachrichtenübertragungstechnik.

In metallischen Leitern wird ein elektrischer Strom durch die gerichtete Bewegung von Elektronen erzeugt. Mit den oben angegebenen Daten für den Betrag der Elementarladung des Elektrons  $e = 1.6 * 10^{-19}$  C sind zum Sammeln einer Ladung von 1C

$$
N = 1/e = 6.25 * 10^{18}
$$
 (Gl.3.5)

Elektronen erforderlich. Daraus ergibt sich, dass bei einer Stromstärke von 1 Ampere, 6.25 \* 10<sup>18</sup> Elektronen pro Sekunde durch den Leiterquerschnitt treten. Der genaue Wert ist  $N = 6.24151 * 10^{18}$  Teilchen.

#### **Beispiel 3.2:**

Der in Abschnitt 3 genannte Kondensator von C = 400 μF sei auf 400 V aufgeladen. Er wird zum Entladen über einen Kupfer Draht der Länge  $l = 20$  cm und einem Durchmesser von  $D = 0.5$  mm überbrückt. Welche Temperaturerhöhung findet im Draht statt, wenn die spezifische Wärme des Kupfers c = 385 J/(kg K), die elektrische Leitfähigkeit  $\kappa = 58.1 \; 10^6 \; \text{A}$  / (Vm) und die Dichte des Kupfers bei 20 °C zu d = 8.92 g/cm<sup>3</sup> angenommen wird. Zunächst gehen wir davon aus, dass der Draht während der Entladung keine Wärme abgibt. Die im Kondensator gespeicherte Energie ist W =  $\frac{1}{2}$  C U<sup>2</sup> = 0.5 x 400  $\mu$ F x (400 V)<sup>2</sup> = 32 VAs oder auch W = 32 Joule. Bei der Entladung des Kondensators werden also 32 J Wärme entwickelt. Da der Draht während des Entladevorgang keine Wärme abgeben soll, geht die gesamte Wärmeenergie in die Temperaturerhöhung des Drahtes. Um diese zu berechnen, benutzen wird die Beziehung

$$
\Delta Q = m c \Delta t \tag{G1.3.6}
$$

aus der Wärmelehre. Dabei ist ∆Q die zugeführte Wärmemenge, m die Masse des Drahtes und c die spezifische Wärme. (Man sieht hier schon den Mangel an Formelzeichen, die teilweise doppelte Bedeutung haben, je nach Fachgebiet. ∆Q in (Gl. 3.6) ist nicht identisch mit dem ∆Q aus der Gl. 3.1!) Wir berechnen die Masse des Kupferdrahtes zum =  $\pi D^2 / 4 \times 1 \times d = \pi (0.5 \text{ mm})^2 / 4 * 20 \text{ cm} * 8.92 \text{ g/cm}^3 = 0.3502 \text{ g}$ . Die Temperaturerhöhung ergibt sich durch Umstellen der (Gl. 3.6) zu ∆t = ∆Q / m c = 32 J / (0.3503 g \* 385 J/kg K) =  $\Delta t = 237,34$  K.

#### **3.1 Der Lade- und Entladevorgang eines Kondensators**

Ist der Stromkreis nach Bild 4 offen, steht an den offenen Klemmen die Spannung Uo an. Wird nun an dieses offene Klemmenpaar ein ungeladener Kondensator gebracht, dann wird der Kondensator geladen, wobei die Polarität der Klemmenspannung erhalten bleibt. Beim Ladevorgang des Kondensators müssen Ladungen auf die Platten des Kondensators übertragen werden. Mit dem bekannten Zusammenhang zwischen der Ladung eines Kondensators und dessen Kapazität C = Q U folgt dann für die gespeicherte Energie W = ∫ dw = ∫ U dq und da die Spannung konstant ist W = U ∫ dq.

Wird der Kondensator über den Schalter S1 sprunghaft angeschaltet, dann ist die Spannung am Kondensator, die Spannung am Innenwiderstand und der Strom zunächst Null. Im Augenblick des Anschaltens beginnt der Kondensator sich aufzuladen. Nach sehr langer Zeit ist die Spannung am Kondensator identisch mit der Spannung der Spannungsquelle Uo und die Strömung Null. Der zeitliche Verlauf der Spannung am Kondensator uc wird durch eine DGL 1. Ordnung beschrieben, deren Lösung immer eine e Funktion ist, entweder in der Form e-t/τ oder 1- e-t/τ. Da wir hier eine mit der Zeit ansteigende Funktion haben gilt für die zeitabhängige Spannung ohne lange mathematische Klimmzüge sofort

$$
u_c(t) = Uo(1 - e^{t/\tau}).
$$
\n
$$
(G1.3.7)
$$

Für t = 0 ist u<sub>c(0</sub>) = 0, (e<sup>0</sup> = 1) und für t →∞ wird die Spannung u<sub>c</sub> = Uo. Dabei ist  $\tau$  = Ri C die Zeitkonstante des Kreises. Den Ladestrom als Funktion der Zeit erhalten wir durch differenzieren der (Gl. 3.7) und mit der Beziehung

$$
i_c(t) = C du/dt = U_0/Ri e^{-t/\tau}.
$$
\n(Gl.3.8)

Für t = 0 ist der Strom  $I_0$  = Uo /Ri und wir erhalten

$$
i(t) = I_0 e^{t/\tau}.
$$
\n(Gl.3.9)

Diese Funktion nach (Gl. 3.9) kann man auch sofort - ohne die Differentiation der (Gl. 3.7) - finden, nur durch oben gemachte Überlegungen und dem Wissen, dass nur e- Funktion auftreten können. Der Ladestrom für  $t = 0$  ist  $U_0/R$  und unabhängig von der Kapazität. Wenn der Kondensator aufgeladen ist, ist der Ladestrom Null. (Die kleinen Formelzeichen i, u usw. stehen immer für zeitabhängige Größen) /24/

Der Kondensator als Energiespeicher kann Ladungen Q speichern. Die gespeicherte elektrische Energie ist nach (Gl. 3.12),  $W = \frac{1}{2}C U^2$ . Wird der Kondensator über einen Widerstand R, wie im Beispiel 3.2 entladen, kann die Energie nicht plötzlich auf den Wert Null springen. Den allmählichen Übergang beschreibt die e-Funktion. Schließt man einen Kondensator über einen Widerstand kurz, so fließt ein zeitlich sich ändernder Strom nach (Gl. 3.9). Die Ladung Q und die Spannung uc des Kondensators nehmen dabei ständig ab. Die Lösung der DGL (Differentialgleichung) für den Entladevorgang führt wieder auf eine e-Funktion und ist

$$
uc = Uo e^{-t/\tau}
$$
 (Gl.3.10)

mit  $\tau = Ri * C$  als Zeitkonstante des Kreises.

#### **Beispiel 3.3**

Berechne die Entladezeit des Kondensators mit einer Kapazität von C = 100 μF hat und auf U = 1000 V aufgeladen wurde. Der Entladewiderstand habe einen Wert von R = 5000 Ω. Die inneren Widerstände der Kondensatoranschlüsse sind in diesen 5000 Ω enthalten. Zunächst berechnen wir die Zeitkonstante des Kreises  $\tau = RC = 5000 \Omega * 100 \mu F = 0.5$  s. Der Anfangstrom ist  $I_0 = U_0/R = 1000V/5000 \Omega = 0.2$  A. Nach einer Zeit von t = 1 Sekunde ist der Strom auf den Wert i = 0.5A  $e^2$  = 0.5 A /  $e^2$  = 0.135  $*$  0.5 A = 0.067 A gesunken. Die Spannung in diesem Augenblick u<sub>c</sub> = 0.067 A \* 5000  $\Omega$  = 338.33 V und immer noch gefährlich hoch. Die Annahme in Beispiel 3.2, dass während der Zeit der Zeit der Entladung keine Wärme vom Draht abgeführt wird, war also berechtigt.

Bemerkung: Beim Entladen eines geladenen Kondensators in der Praxis mittels "Schraubenzieher" kann der Anfangsstrom zum Zeitpunkt  $t = 0$  enorme Werte annehmen. Es kann dann sein, dass die inneren Anschlüsse des Kondensators abbrennen und der teure Kondensator sich in die ewigen Jagdgründe verabschiedet. Daher ist das Entladen über einen "Kurzschluss" mittels Schraubenzieher nicht die feine Art. Da die Ladungen nur eine geringe Geschwindigkeit haben "lädt" der Kondensator immer nach, wenn der Entladewiderstand zu früh von den Klemmen entfernt oder das Entladen über einen Kurzschluss bewirkt wird.

**Merke: Hochvoltkondensatoren niemals ohne ohmsche Belastung frei herumliegen lassen. Der Griff auf die Anschlüsse könnte fatale Folgen haben, auch noch nach Jahren /24/.** 

#### **Beispiel 3.4**

Berechne die in einer Kapazität von C = 100 μF gespeicherte Gesamtenergie wenn eine Spannung von U = 1000 V an diesen angelegt wird. Da sich die Ladung allmählich auf den Kondensator überträgt, muss die Integralrechnung bemüht werden. Es gilt dann

$$
W = \int_{0}^{Q} dw = \int_{0}^{Q} U dq = \int_{0}^{Q} q/C dq = 0.5 Q^{2} / C
$$
 (Gl.3.11)

mit Q = CU wird der bekannte Zusammenhang

$$
W = \frac{1}{2} C U^2
$$
 (Gl.3.12)

erhalten. Mit den gegebenen Daten berechnet sich die im Kondensator gespeicherte Gesamtenergie

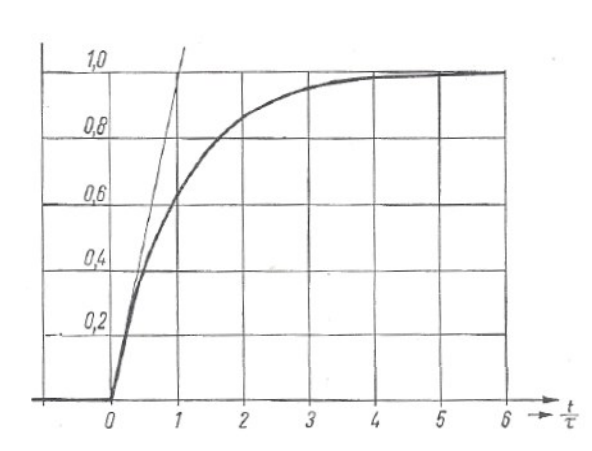

 $W = \frac{1}{2}$  100 μF \* (1000V)<sup>2</sup> =  $\frac{1}{2}$  100 10<sup>-6</sup> s/Ω 10<sup>6</sup> V<sup>2</sup> W = 50 VAs = 50 Ws. Ein Taschenlampe mit einem Anschlusswert von  $P = 2$  Watt kann damit t = 25 Sekunden betrieben werden. Wird der Kondensator, wie bei einem Blitzgerät, in einer Zeit  $t = 0.01$  s entladen, berechnet sich daraus eine Leistung von  $P = 50$  Ws / 0.01 s = 5000 W oder auch 5 KW. Manche Blitz-Elkos erzeugen Energien von einigen KW. Also Finger weg von Elektrolytkondensatoren aus Blitzgeräten deren Ladezustand unbekannt ist.

#### **Bild 2: Sprungantwort einer RC-Kombination auf einen Einheitssprung 1(t)**

Die Kapazität eines Kondensators wird als Ladungs- Fassungsvermögen des Kondensators bezeichnet und ist nicht ähnlich dem Fassungsvermögen eines Gefäßes zu verstehen. Ein Kondensator kann mit einer beliebig hohen Ladung aufgeladen werden, dazu ist nur eine entsprechend hohe Spannung erforderlich. Die Grenze ist der Durchschlag des Kondensators, weil die Feldstärke im Innern zu hoch wird.

Das plötzliche Anschalten einer Gleichspannung entspricht einer Sprungfunktion, die in der Übertragungsund Regelungstechnik eine wichtige und entscheidende Rolle spielt. Wird ein Einheitssprung 1(t) an eine RC-Kombination angeschaltet, erhält man als Sprungantwort immer eine e-Funktion, wie Bild 2 in normierter Form zeigt.

Man bezeichnet als Anstiegszeit t<sub>an</sub> die Zeit zwischen den Werten 0.1 und 0.9 der ansteigenden e-Funktion. Wir berechnen die Zeit zwischen den beiden Werten 0.9 und 0.1 der normierten e-Funktion. Es gilt:  $0.9 = (1 - e^{t2/\tau})$  und  $0.1 = (1 - e^{t1/\tau})$ . Durch Logarithmieren erhalten wir für die beiden Zeiten  $t_1 = -\tau \ln 0.9$  und  $t_2 = \tau \ln 0.1$ . Mit der Differenz der beiden Zeiten und der Definition der Grenzfrequenz fgrenz =  $1/(2\pi RC)$  folgt dann die eminent wichtige Beziehung

$$
t_{an} * f_{\text{grenz}} = 0.3496 \approx 0.35 \tag{G1.3.13}
$$

#### dl3lh

#### **Das Produkt aus Anstiegszeit und Grenzfrequenz ist eine Konstante und hat den Wert 0.35!**

#### **Beispiel 3.5**

Wie hoch ist die 3dB Grenzfrequenz eines Oszillografen? Dazu geben wir auf den Eingang eines Oszillo grafen eine Sprungfunktion aus einem guten Funktionsgenerator. Die Anzeige auf dem Bildschirm des Oszi ergibt eine Anstiegszeit von  $t_{an} = 0.01$  us. Aus (Gl. 3.13) berechnet sich eine Grenzfrequenz: fgrenz = 0.35/0.01 μs = 35 MHz. Werden Tastköpfe verwendet, kann die Flankensteilheit am Trimmerkondensator des Tastkopfes eingestellt werden. Gute Oszillografen haben zum Abgleich der Flankensteilheit neben dem Y-Eingang eine kleine Stromschleife des internen Rechteck-Funktionsgenerators.

### **3.2 An- und Abschalten einer Induktivität**

Mit dem Wissen aus dem Abschnitt 3.1 kann man leicht die zeitlichen Vorgänge bei Anschalten einer Induktivität an eine Gleichspannungsquelle übersehen. Da wir nur ein Speicherelement, die Spule, haben sind die Lösungen der DGL wieder nur e-Funktionen. Wird ein Spannungssprung Uo \* 1(t) an einen Kreis bestehend aus einer Induktivität und einem ohmschen Widerstand angelegt, wird sich nach einer langen Zeit der Strom

$$
Io = Uo / R \tag{Gl.3.14}
$$

einstellen, da die Induktivität per Definition selbst keinen ohmschen Verlustwiderstand hat. Solange der Strom diesem Endwert zustrebt und sich ändert, ändert sich auch das magnetische Feld in der Spule. Entlang der Spule tritt eine Spannungsdifferenz auf, die der zeitlichen Änderung der Stromstärke proportional ist.

$$
U_{L} = L \, \text{di/dt.} \tag{G1.3.15}
$$

Die Spannungsbilanz nach Kirchhoff für den Kreis ist

$$
u(t) = i(t) R + L \, \text{di/dt.} \tag{G1.3.16}
$$

Multipliziert man die (Gl. 3.16) mit I dt, dann erhalten wir

$$
\int U I dt = \int I^2 R dt + \int L i di. \tag{Gl.3.17}
$$

Integrieren wir vom Zeitpunkt des Einschaltens t = 0 bis zu einem beliebigen Zeitpunkt t dann steht auf der linken Seite der (Gl. 3.17) die Arbeit, die die Quelle der Anordnung geliefert hat. Das erste Glied auf der rechten Seite der (Gl. 3.17) ergibt die Arbeit, die im Widerstand in Wärme gewandelt wurde. Das zweite Glied kann nur die in der Spule in Form magnetischer Energie gespeicherte Arbeit sein. Wir erhalten

$$
Wm = \int L i \, di = \frac{1}{2} L l^2. \tag{Gl.3.18}
$$

Der Energieinhalt des magnetischen Feldes ist demnach

$$
Wm = \frac{1}{2} L I^2. \tag{Gl.3.19}
$$

Das Ergebnis ist formal ähnlich der gespeicherten Energie in einem Kondensator nach (Gl. 3.12). Der zeitliche Verlauf des Stromes im Kreis in normierter Form entspricht dem Bild 2 und wir erhalten sofort

$$
i(t) = U_0/R (1 - e^{t/\tau})
$$
\n
$$
(G1.3.20)
$$

mit der Zeitkonstanten des Kreises

$$
\tau = L/R. \tag{G1.3.21}
$$

Nach dem "Aufladevorgang" ist die in der Spule gespeicherte Energie Wm =  $\frac{1}{2}$  L I<sup>2</sup>. Anders als bei Abschalten eines geladenen Kondensators, der seine gespeicherte Energie behält, entsteht beim Abschalten einer Induktivität nach (Gl. 3.15) eine unendlich hohe Spannung die zu einem Lichtbogen zwischen den Schalterkontakten führen würde. Die entstehende Spannung hat umgekehrtes Vorzeichen und will praktisch den vorhandenen Zustand aufrechterhalten. Dieser Zusammenhang wird durch die Lenzsche Regel beschrieben. Daher wird beim Abschalten einer Induktivität eine Freilaufdiode mit einem Serienlastwiderstand in umgekehrter Polung der Induktivität parallel geschaltet. Da die in der Induktivität gespeicherte Energie nicht urplötzlich Null sein kann wird der Kreis, bestehend aus einem Widerstand und der "geladenen" Induktivität kurzgeschlossen. Der Strom im Widerstand nimmt nach der e-Funktion ab und hat folgenden zeitlichen Verlauf

$$
i(t) = I_0 e^{-t/\tau}.
$$
\n(G1.3.22)

Die in der Induktivität gespeicherte Energie wird vollständig im Lastwiderstand in Wärme gewandelt. Nach 5 bis 6 Zeitkonstanten ist die gespeicherte Energie praktisch vollständig in Wärme umgesetzt. Die Spannung an der Induktivität ist direkt nach dem Abschalten für  $t = 0$  am höchsten, weil di/dt am größten ist. Wir leiten (Gl. 3.22) nach der Zeit ab und erhalten zum Zeitpunkt  $t = 0$  den Zusammenhang

$$
\mathrm{di}/\mathrm{dt} = -\mathrm{Io}/\tau \tag{Gl.3.23}
$$

mit τ als Zeitkonstante des gesamten Kreises bestehend aus der Induktivität und allen Widerständen.

#### **Beispiel 3.6**

Beim Trennen einer Gleichstrommaschine vom Gleichstromnetz entsteht in der Erregerwicklung eine Induktionsspannung nach (Gl. 3.15). Damit die Spannung nicht zu groß wird, wird dem Kreis ein Widerstand parallel geschaltet, der zum Zeitpunkt t = 0 die Spannung begrenzt. Wir messen den ohmschen Widerstand der Erregerwicklung zu Rer = 150  $\Omega$  und eine Induktivität von L = 60 H. Die Erregerspannung ist U = 600 V. Wie groß muss der Widerstand Rp sein, wenn die Spannung beim Abschalten der Maschine den Wert von  $U_{\text{max}}$  = 1000 V nicht überschreiten darf?

Solange die Gleichstrommaschine noch an Spannung hängt fließt ein Strom von Io = 600 V / 150  $\Omega$  = 4 A. Nach dem Abschalten liegt der Parallelwiderstand parallel zur Wicklung mit den Werten R = 150 Ω in Serie mit L = 60 H. Die höchste Spannung tritt zum Zeitpunkt Null auf. Danach nimmt der Strom nach (Gl. 3.22) exponentiell ab. Da die Spannung  $U_{\text{max}} = 1000 \text{ V}$  sein darf, folgt daraus I \* (Rp + Rer) = 1000 V und somit der parallel zu schaltende Widerstand Rp = 1000V / I – Rer = 1000 V  $\vec{A}$  A – 150  $\Omega$  = 100  $\Omega$ . Die Zeitkonstante berechnet sich zu  $\tau = L / (Rp + Rer) = 60$  H / 250  $\Omega = 60$   $\Omega$ s /250 $\Omega = 0.24$  s wobei der Strom nach (Gl. 3.22) i(t) = 4 A e<sup>-t/0.24s</sup> mit der Zeitkonstanten  $\tau$  = 0.24 s abklingt.

Die Wanderung der Elektronen ist an den stofflichen Träger gebunden. Von jedem Atom oder Molekül wird eine bestimmte Elektrizitätsmenge befördert. Die an die Elektroden abgegebenen Stoffmengen G sind nach (Gl.3.1) der Elektriziätsmenge ∆Q = I ∆t proportional und es gilt

$$
G = c Q = c I t. \tag{Gl.3.24}
$$

Das ist das **erste Faradaysche Gesetz**. Der Faktor c ist das elektrochemische Äquivalent. Es hat bei den verschiedenen Elementen eine unterschiedliche Größe, dessen Wert das 2. Faradaysche Gesetz bestimmt: Die von gleichen Elektrizitätsmengen ausgeschiedenen Stoffmengen verhalten sich wie die chemischen Äquivalentgewichte. Das Äquivalentgewicht ist der Quotient aus Atomgewicht A und Wertigkeit n. Damit ist elektrochemische Äquivalent

$$
G/Q = c I t = 1 / (96500 C/g) * A/n.
$$
\n(Gl.3.25)

Der Zahlenwert 96500 C/g ist ein aus Messungen bestimmter abgerundeter Erfahrungswert. Bei Wasserstoff ist beispielsweise das Atomgewicht  $A = 1$  und die Wertigkeit n = 1. Daher sind zum Ausscheiden von 1 g Wasserstoff 96500 Coulomb C erforderlich. Da 1 g Wasserstoff 6.02 \* 10<sup>23</sup> Atome enthält, ist die von einem Wasserstoffatom mitgeführte Elektrizitätsmenge e =  $96500 \text{ C/g}$ :  $6.02 \times 10^{23} \text{ g}^{-1}$  =  $0.160 \times 10^{-18} \text{ C}$ .

Da nie eine kleinere Elektrizitätsmenge beobachtet wurde und alle Elektrizitätsmengen immer ganz zahlige Vielfache von **e** sein müssen, muss mit e = - 0.160 \* 10-18 C als Ladungsbeitrag des Elektrons angesehen werden. Es folgt daraus das in einem 1 Coulomb =  $1/0.160 * 10^{-18} = 6.24 10^{18}$  Elektronen enthalten sind. Aus (Gl. 3.25) erhalten wir

$$
G = A I t / (n * (96500 C/g)
$$
 (Gl 3.26)

woraus die abgeschiedene Stoffmenge sofort berechenbar ist. Bei mehr atomigen Kationen und Anionen ist das Ionengewicht (Molekulargewicht) und die Wertigkeit des Ions an die Stelle von A und n zu setzen.

#### **Beispiel 3.7**

Das Ionengewicht ist bei nichtelementaren Ionen die Summe der Atomgewichte. Nehmen wir als Beispiel die Auto Batterie mit der Schwefligen Säure und dem Säurerest SO4. Das Molekulargewicht ist dann mit 32 für Schwefel und 16 für den Sauerstoff =  $(32 + 4* 16) = 96$ .

#### **Beispiel 3.8**

Welche Zeit wird bei einer Stromstärke von I = 150 A benötigt um an der Kathode 1 kg Kupfer abzu scheiden? Als Elektrolyt dient eine Kupfersulfatlösung – CuSO4. Durch Umstellung der (Gl. 3.26) erhalten wir t = 96500 C/g G n / A I = = 96500 C/g  $*$  1000 g  $*$  2 / (63.6  $*$  150 A)= 20230 Sekunden entsprechend  $t = 5.62$  Stunden.

#### **3.4 Die elektrische Arbeit**

In einem Stromkreis können unterschiedlich große Ladungsmengen durch den Querschnitt transportiert werden, dabei ist die in der Zeiteinheit durch den Leiterquerschnitt tretende Elektrizitätsmenge nach (Gl. 3.1) überall gleich groß. Die Ursache unterschiedlich großer Ströme ist die unterschiedlich hohe Spannung mit dem Formelzeichen U und der Grundeinheit Volt. Unter dem Einfluss der Spannung werden die Elektronen bewegt und damit eine Arbeit geleistet, die sich in einer Wärmeentwicklung äußert. Die Größe der Arbeit W (Energie) ist der Spannung U proportional. Unter Verwendung der (Gl. 3.1) wird

 $W = U Q = U I t.$  (Gl.3.27)

Die Spannung U bestimmt also das Arbeitsvermögen des elektrischen Stromeskreises. Dabei ist U I t die Energieumsetzung in dem Stromkreisabschnitt, an dem die Spannung U herrscht. Mit den Grundeinheiten aus dem MKSA System ergibt sich für die Energie die Einheit VAs – Voltamperesekunde oder auch Ws, (Wattsekunden).

#### **Beispiel 3.9**

Beim Betrieb einer LED an einer Spannungsquelle Uo = 12 Volt ist in Reihe mit der LED ein Vorwiderstand zu schalten. Berechne für eine LED Schaltung die Arbeit, wenn die LED  $t = 5$  Stunden lang in Betrieb ist. Dem Datenblatt der LED entnehmen wir für den richtigen Arbeitspunkt folgenden Daten:  $U_{\text{LED}} = 3.4$  V,  $I_{LED}$  = 350 mA. Der Vorwiderstand berechnet sich mit dem Ohmschen Gesetz zu R<sub>vor</sub> = (12 V – 3.4 V) / 0.35 A = 24.57 Ω. Die geleistete Gesamtarbeit ist W = U I t = 12 V  $*$  0.35 A  $*$  5 Stunden = 21 Wh. (Wattstunden). Dabei entfallen auf den Vorwiderstand W =  $8.6$  V  $*$  0.35 A  $*$  5 Stunden = 15.05 Wh und auf die LED W=  $3.4$  V  $*$  0.35 A  $*$  5 Stunden = 5.95 Wh, die Summe ist natürlich 21 Wh.

**Bemerkung:** Da es einen Widerstand von R = 24.57 Ω aus der Normreihe nicht gibt, ist ein nächst höherer Wert zu wählen. Damit wird die Belastung der LED etwas geringer und die Berechnung muss mit diesem tatsächlichen Vorwiderstand erneuert werden. Normreihen für Widerstände gibt es E 3 bis E 192.

# **3.5 Die elektrische Leistung**

Will man nun wissen wie schnell die Arbeit erledigt wird, kommen wir zum Begriff der Leistung P. Leistung ist die Arbeit pro Zeiteinheit und mit (Gl. 3.27) folgt durch Division mit der Zeit t

$$
P = U Q = U I t / t = U I.
$$
 (Gl.3.28)

Wird die Leistung an einem Ohmschen Widerstand in Wärme umgesetzt, kann mit dem ohmschen Gesetz  $U = I R$  die (Gl. 3.28) auf die wichtigen Beziehungen

$$
P = I^2 R \tag{G1.3.29}
$$

oder auch

$$
P = U^2 / R \tag{Gl.3.30}
$$

umgeschrieben werden.

#### **Beispiel 3.10**

Mit den Daten aus Beispiel 3.9 berechnen wir die notwendige Leistung des Vorwiderstandes einer LED. Durch den Vorwiderstand fließt ein Strom von I = 350 mA. Die Spannung am Widerstand ist die Differenz zwischen Versorgungsspannung und Betriebsspannung der LED, also U<sub>R</sub> = (12 – 3.5) V = 8.6 V und daraus die in Wärme gewandelte Leistung Pv = 8.6 V \* 0.35 A = 3.01 W. Die LED verbraucht die Leistung P<sub>LED</sub> = 3.4 V \* 0.35 A = 1.19 W. Die gesamte Anschlussleitung ist Pges = 12 V \* 0.35 A = 4.2 W. Für diese Leistung muss der Typus des Vorwiderstands ausgesucht werden. Die gesamte Leistung wird in Wärme und in der LED in Licht gewandelt.

# **4.0 Einfache DC-DC Konverter**

DC – DC Konverter wandeln eine Gleichspannung in eine andere Gleichspannung um. Dabei kann die gewandelte Spannung größer oder kleiner als die Eingangsspannung sein. Man unterscheidet Konverter mit oder ohne galvanische Trennung. Die Funktion ist prinzipiell immer gleich. Aus der vorhandenen Gleichspannung wird über eine Tastfunktion mit veränderlicher Pulsbreite zunächst eine Wechselspannung

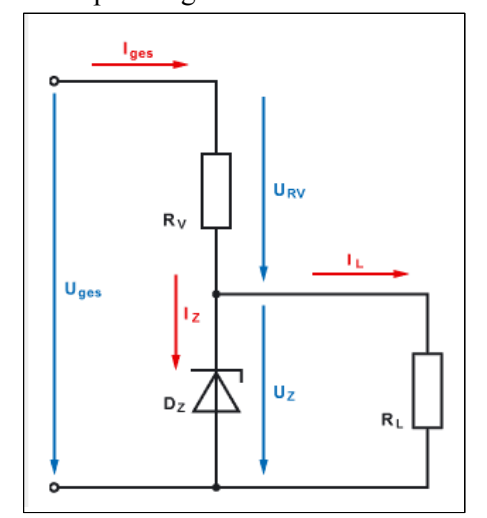

erzeugt. Diese wird transformiert, wieder gleich gerichtet und über Siebelemente wie Kondensator und Spule geglättet. Einige Besonderheiten weist die Ladungspumpe auf. Hier sei auf die umfangreiche Literatur im Netz verwiesen. DC-DC Konverter gibt es bis zu Leistungen in den Kilowatt Bereich. Ein einfacher, für kleine Leistungen genutzter Konverter ist die Stabilisierung mittels Zener-Diode nach Bild 3.

#### **Bild 3: Zusammenhänge an einer Schaltung zur Stabilisierung mit einer Zener-Diode**

#### **4.1 DC-DC Konverter mittels eines Zener-Diode**

Zener-Dioden werden zur einfachen Stabilisierung von Spannungen, die kleiner sind als die Versorgungsspannung, genutzt. Diese Dioden werden im Sperrbereich mit einem Vorwiderstand Rv betrieben und haben die Eigenschaft, dass aber einer gewissen Schwellspannung der Strom sprunghaft ansteigt. Parallel zur Zener-Diode liegt die Last, deren Spannung stabilisiert werden soll. Ist die Last veränderlich, darf der Strom durch die Zener Diode einen Höchstwert Imax nicht überschreiten, der sich aus der Leistung der Diode  $P_{tot}$  berechnet. Es gilt

$$
I_{\text{max}} = P_{\text{tot}} / Uz \tag{G1.4.1}
$$

mit  $P_{total}$  als die maximal von der Diode in Wärme umgesetzte Leistung, bevor die Diode thermisch zerstört wird. Uz ist die charakteristische Zener-Spannung lt. Datenblatt. Zener Dioden gibt für Leistungen bis etwa  $P_{\text{tot}} = 100 \text{ W}.$ 

Bei der Stabilisierung mittels Zener Diode liegt eine Lastverteilung zwischen Zener-Diode und Last RL vor. Bei Null Last geht der gesamte Strom über die Diode und darf die maximale Leistung P<sub>tot</sub> der Diode nicht überschreiten. Andererseits ist ein Minimalstrom durch die Diode erforderlich, damit der Arbeitspunkt auf der Kennlinie und die charakteristische Zener-Spannung erhalten bleiben.

Der Minimalstrom wird zur 10 % von I<sub>max</sub> gewählt

$$
I_{\min} = 0.1 I_{\max}.\tag{G1.4.2}
$$

Der Arbeitspunkt sollte in der Mitte der Dioden Kennlinie liegen. Es gilt daher

$$
I_A = \frac{1}{2} \left( I_{\text{max}} - I_{\text{min}} \right) + I_{\text{min}} = \frac{1}{2} \left( I_{\text{max}} + I_{\text{min}} \right). \tag{G1.4.3}
$$

Der Gesamtstrom Iges setzt sich aus dem Strom im Arbeitspunkt durch die Zener-Diode und dem Strom durch die Last  $I_L$  zusammen.

$$
I_{\rm ges} = I_A + I_L \tag{G1.4.4}
$$

Daraus berechnet sich der notwendige Vorwiderstand Rv nach Bild 3 zu

$$
Rv = (U_{\text{ges}} - Uz) / I_{\text{ges}}
$$
 (Gl.4.5)

#### **Beispiel 4.1**

Wir berechnen den Wert des Vorwiderstandes für eine Zener-Diode vom Typ ZDP 2.7V,  $P_{tot} = 500$  m W, die an einer Spannung von U<sub>ges</sub> = 12 Volt betrieben werden soll. Die Last habe einen konstanten Wert von R<sub>L</sub> = 100 Ω. Daraus berechnet sich nach (Gl. 4.1)  $I_{max} = P_{tot}/Uz = 500$ mW/ 2.7 V= 185.19 mA und daraus  $I_{min} = 0.1 I_{max} = 0.1 * 185.19$  mA = 18.52 mA. (Werte gerundet)

Der Arbeitspunkt soll in der Mitte der Kennlinie liegen. Der Strom im Arbeitspunkt ist I<sub>A</sub> =  $\frac{1}{2}$  (185 mA + 18.5mA) = 101.75 mA. Die in Wärme gewandelte Leistung an der Diode ist P = Uz  $*$  Iz = 2.7V  $*$  101.75  $mA = 274.73$  mW. Diese Leistung muss unterhalb der Leistung  $P_{tot} = 500$  mW sein - was erfüllt ist.

Der Laststrom ist mit obigen Angaben I<sub>L</sub> = Uz / R<sub>L</sub> = 2.7 V / 100  $\Omega$  = 27 mA. Daraus der Gesamtstrom durch den Vorwiderstand nach (Gl. 4.4)  $I_{ges} = I_A + I_L = 101.75 \text{ mA} + 27 \text{ mA} = 128.75 \text{ mA}$ . Der Vorwiderstand berechet sich nach (Gl. 4.5) zu R<sub>v</sub> = (U<sub>0</sub> – U<sub>z</sub>)/I<sub>ges</sub> = (12V – 2.7V) / 128.75 mA = 72.23 Ω.

Sollte mal die Last weg fallen, geht der gesamte Strom über die Diode. Dieser ist I =  $(12 - 2.7)$ V / 72.23  $\Omega$  = 128.75 mA. Der Strom erreicht den oben berechneten Wert  $I_{max} = I_{ges} = 128.75$  mA.

Daraus die Verlustleistung an der Zener-Diode Pv = Iz \* Uz = 128.75 mA \* 2.7 V = 347.63 mW. Dieser Wert muss unterhalb P<sub>tot</sub> liegen – Bedingung ist erfüllt. Der Vorwiderstand muss vom Typ her für die maximal mögliche Verlustleistung ausgelegt werden, damit der Vorwiderstand nicht abraucht. In unserem Fall ist der Vorwiderstand für eine Leistung  $P_{Rv} = I^2 * R = (0.12875 \text{ A})^2 * 72.23 \Omega = 1.197 \text{ W}$  auszulegen. Man wählt aus Gründen der Sicherheit einen Widerstand der Leistungsklasse 2 Watt und natürlich einen passenden Wert aus der Reihe E 24, E48 oder E 96.

Die andere Grenze einer veränderlichen Last ist dergestalt, dass bei gleich bleibendem Vorwiderstand durch die Diode ein Minimalstrom von Imin = 18.5 mA fließen muss und der Rest durch die Last. In diesem Beispiel fließt durch die Last dann ein Strom von  $I_{Lmax} = 128.75 \text{ mA} - 18.5 \text{ mA} = 110.25 \text{ mA}$  und daraus der minimale Widerstand R<sub>Lmin</sub> = 2.7 V / 110.25 mA = 24.48  $\Omega$ . Innerhalb des Wertes R<sub>Lmax</sub> →∞ und R<sub>Lmin</sub> bleibt die Ausgangsspannung konstant bei Uz = 2.7 V und wird stabilisiert.

Bei der Berechnung ist angenommen, dass die Spannungen U<sub>ges</sub> und U<sub>z</sub> feste Werte haben. Das ist leider nicht der Fall. Die geringfügige Veränderung der Zener-Spannung als Funktion des Stromes durch die Diode kann aus dem Kennlinienfeld der Diode entnommen werden. Die Konstanz der Eingangsspannung ist nur dann gewährleistet, wenn die Quelle niederohmig ist. Ist das nicht der Fall, ist auch die Eingangsspannung Uges eine Funktion des Gesamtstromes, weil am Innenwiderstand der Quelle stromabhängig, unterschiedliche Spannungen abfallen. Für die meisten Berechnungen des Vorwiderstandes reicht aber obige Vergehensweise vollständig aus.

#### **4.2 DC-DC Konverter in Form eines belasteten Spannungsteilers**

Ein anderer, einfacher DC-DC Konverter ist der belastete Spannungsteiler nach Bild 4. Wir gehen davon aus, dass die Eingangsspannung U<sub>ges</sub> von einer niederohmigen Quelle stammt, so dass diese als konstant angesehen werden kann. Sind  $R_1$  und  $R_2$  feste Werte, dann gestaltet sich die Berechnung relativ einfach. Lastwiderstand R<sub>L</sub>, R<sub>2</sub> liegen parallel und sind in Serie geschaltet mit dem Vorwiderstand R<sub>1</sub>. Die

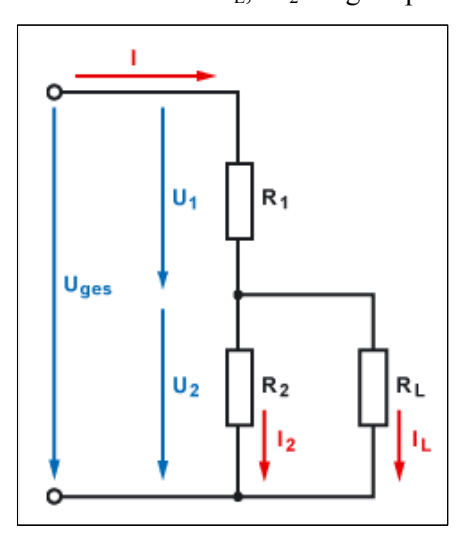

Gesamtspannung  $U_{\text{ges}}$  ist die Summe aus  $U_1$  und der gewünschten Spannung  $U_2$ .

#### **Bild 4. Belasteter Spannungsteiler**

Typische Anwendung ist die Erzeugung der notwendigen Vorspannung für den Arbeitspunkt von Transistorstufen. Der Strom IL ist dann der Basisstrom des NPN oder PNP Transistors. Damit der Leistungsverbrauch nicht zu hoch wird, wählt man als Querstrom durch den Widerstand R<sub>1</sub> und R<sub>2</sub> den **zehnfachen** Wert des Laststromes I<sub>L.</sub>

#### **Beispiel 4.2**

Eine NPN-Transitorstufe erfordert im Arbeitspunkt einen Basisstrom von  $I_B$  = 5 mA bei einer Basisvorspannung von U<sub>BE</sub> = 0.7 V und einer Betriebsspannung Uges = 24 V. Bei einer Stromverstärkung im

Arbeitspunkt B = 50 fließt durch den Transistor ein Kollektorstrom von Ic = 5mA \* 50 = 250 mA. Der Emitterwiderstand ist zu R = 20  $\Omega$  gewählt. An diesem Emitterwiderstand fällt eine Spannung U<sub>E</sub> gegen Masse von  $U_E = 20 \Omega * 255 \text{ mA} = 5.1 \text{ V}$  ab. Das Potential des Emitters gegen Masse ist daher +5.1 V. Da die Spannung U<sub>BE</sub> = 0.7 V sein soll, liegt die Basis auf einem Potential von  $U_{BE}$  = + 5.8 Volt, die durch den im Bild 4 gezeigten Basisspannungsteiler eingestellt werden muss. Wie groß ist der Vorwiderstand  $R_1$  zu wählen? Der Querstrom durch  $R_1$  und  $R_2$  sollte etwa den 10 fachen Wert des Basisstromes haben. Daher ist der Querstrom Iq= 10  $*$  5 mA = 50 mA. Mit U<sub>BE</sub> = 5.8 V folgt für R<sub>2</sub> = 5.8 V/ 50 mA = 116 Ω. Durch den Widerstand R<sub>1</sub> fließt der Querstrom und der Basisstrom. Iges= 50 mA + 5 mA = 55 mA. Daraus berechnet sich der Widerstand R<sub>1</sub> = /Uges - U<sub>BMasse</sub>) / Iges =  $(24 – 5.8)$ V / 55 mA = 330.9 Ω. Wechselstrommäßig liegen die beiden Widerstände R<sub>1</sub> und R<sub>2</sub> parallel und belasten die Signalquelle zusätzlich zum Eingangswiderstand des Transistors, daher wählt man u.U. andere Schaltungsvarianten, die die Signalquelle nicht so stark belasten. Hier sei auf die umfangreiche Literatur im Netz verwiesen.

#### **4.3 Das belastete Potentiometer als DC –DC Konverter /45/**

Sind R<sub>1</sub> und R<sub>2</sub> Teil eines Potentiometers mit dem Gesamtwiderstand R<sub>ges</sub> = R<sub>1</sub> + R<sub>2</sub> und berücksichtigt einen Vorwiderstand Ri, dann macht die Berechnung ein wenig mehr Mühe. Je nach Position des Potentiometers folgt R<sub>1</sub> = (1-  $\alpha/\alpha_{\text{max}}$ ) R<sub>ges</sub> und R<sub>2</sub> =  $\alpha/\alpha_{\text{max}}$  \* R<sub>ges</sub> mit  $\alpha$  als Winkel des eingestellten Potentiometers, der meistens einen Bereich von 0 bis 270 Grad oder bei Wendelpotentiometern Vielfache von 360 Grad entsprechend,  $\alpha_{\text{max}} = 270$  Grad oder Vielfache von 360 Grad hat. Zur einfachen Übersicht sei noch die Abkürzung  $z = \alpha/\alpha_{\text{max}}$  gewählt.

Mit ein wenig langweiliger Rechnung erhält man das Verhältnis der Spannung U<sub>2</sub> zu Uo des belasteten Potentiometers zu

$$
U_2/U_0 = (R_L/R_{ges}) * 1 / { (1+Ri/R_{ges}) R_L/R_{ges} + (1+Ri/R_{ges}) z - z^2 }
$$
 (Gl.4.6)

eine ziemlich unübersichtliche Gleichung als Funktion der Stellung z des Potentiometers, des Innenwiderstandes Ri und des Verhältnisses  $R_L/R_{\text{ges}}$ .

Wählt man zur besseren Übersicht den Belastungsfaktor

$$
c = R_{L} / R_{ges}
$$
 (Gl.4.7)

und nutzt die Abkürzung

 $k = (1 + Ri/Rges)$  (Gl.4.8)

folgt daraus die Funktionsgleichung des belasteten Potentiometers

$$
y_k = U_2/U_0 = c z / (k c + kz - z^2)
$$
 (G1.4.9)

Die optimale Linearisierung der (Gl. 4.9) ergibt sich mit ein wenig Rechnung zu Ri =  $\frac{1}{2}$  Rges, bzw. k = 1.5

$$
y_{kopt} = U_2/U_0 = c z / (1.5 c + 1.5 z - z^2)
$$
 (Gl.4.10)

Die Abweichung vom linearen Verlauf erhält man aus der Differenz von (Gl. 4.9 und Gl. 4.10).

Die relative Abweichung - Fehler Fk – wird erhalten zu

$$
Fk = (z3 - 1.5 z2 + 0.5z) / (1.5 c + 1.5z - z2)
$$
 (Gl.4.11)

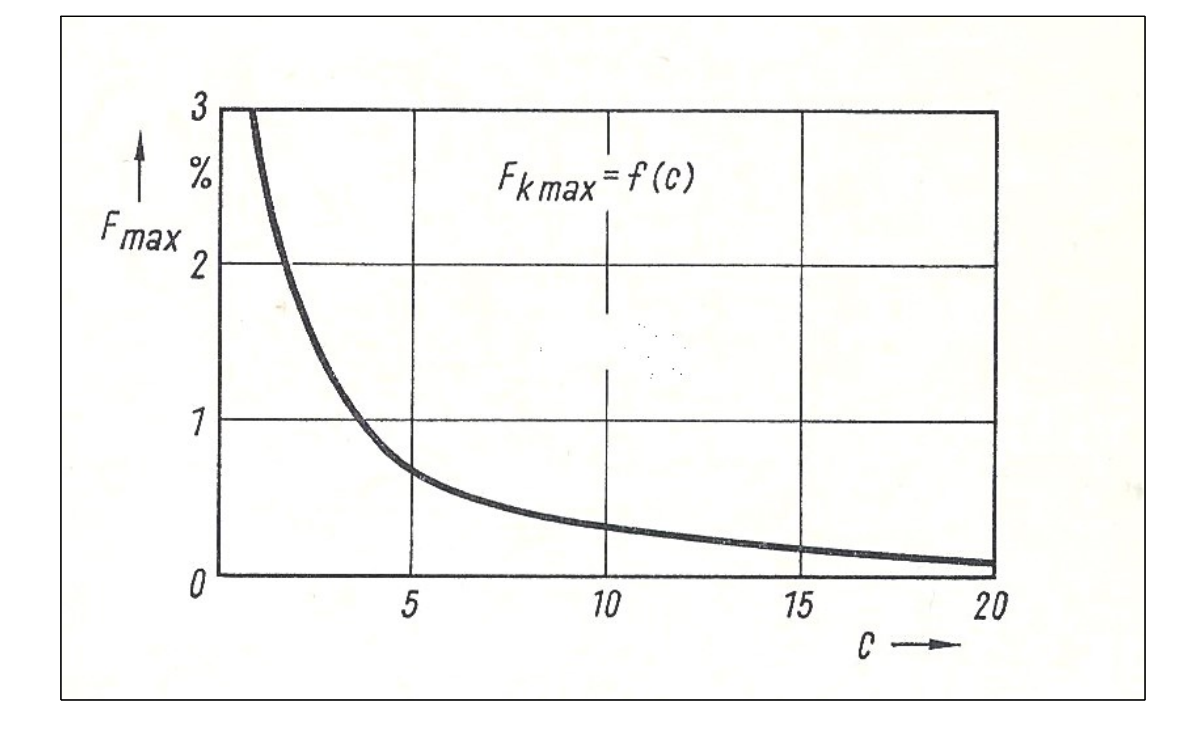

Bild 5: Maximaler Belastungsfehler des belasteten Potentiometers als Funktion c = R<sub>L</sub> /R<sub>ges</sub> **/45/** 

# **4.4 Dämpfungsglieder als "DC – DC Konverter" für kleine Leistungen**

#### **a. Dämpfungsglied in Pi – Form**

Zu den einfachen DC – DC Konvertern für kleine Leistungen gehören auch Dämpfungsglieder. Das Dämpfungsglied hat die Aufgabe die Leistung um einen bestimmten Faktor bzw. dB Wert abzusenken. Das Dämpfungsglied in Pi-Form zeigt Bild 6.

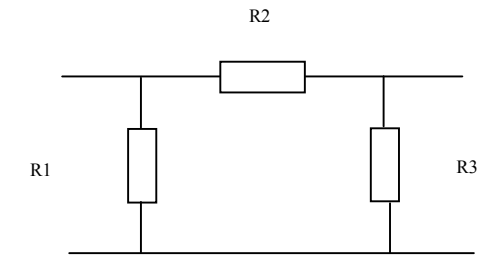

#### **Bild 6: DC-DC Konverter in Form eines Pi-Dämpfungsgliedes**

Sind Quellwiderstand und Lastwiderstand gleich groß, wird  $R_1 = R_3$  und die Rechnung vereinfacht sich. Der numerische Wert für  $R_1$  ergibt sich aus der Beziehung

$$
R_1 = R_0 (D + 1) / (D - 1)
$$
 (Gl.4.12)

wobei D die gewünschte Spannungsdämpfung (das Verhältnis von Eingangs- zu Ausgangsspannung) ist. Ist das Leistungsverhältnis vorgegeben, berechnet sich D aus der Wurzel des Leistungsverhältnisses P1/P2. Der numerische Wert für den quer liegenden Widerstand R2 berechnet sich beim Pi-Dämpfungsglied zu

$$
R_2 = R_0 (D^2 - 1) / 2 D. \tag{G1.4.13}
$$

#### **b. Dämpfungsglied in T – Schaltung.**

Mit ein wenig Rechnung und der Technik der Umwandlung gilt:

$$
R_1 = R_2 = R_0 (D - 1) / (D + 1)
$$
 (Gl.4.14)

und für den Widerstand gegen Masse

$$
R_3 = Ro \ 2D / (D^2 - 1). \tag{Gl.4.15}
$$

Vergleicht man die Gleichungen für die Berechung der Widerstände der Pi – und T-Schaltung miteinander, dann stehen diese reziprok zu einander. Die Transformationsgleichung ist  $R_{1\pi} * R_{1T} = Ro^2$ 

#### **Beispiel 4.3**

Von einer Gleichspannungsquelle mit dem Innenwiderstand  $Ri = 50 \Omega$  soll der Leistungspegel um d = 10 dB mit einem Pi – Dämpfungsglied gedämpft werden. Der lineare Wert errechnet sich zu

$$
D = 10^{d/10} = 10^{10/10} = 10.
$$

Das Spannungsverhältnis D ist

 $D = \sqrt{10} = 3.162$ .

Daraus berechnen sich mit Ri = Ro= 50  $\Omega$  die Werte mit (Gl. 4.1 und 4.2) für R<sub>1</sub> und R<sub>2</sub> zu

$$
R_1 = 50 \Omega * (3.162 + 1) / (3.162 - 1) = 96.259 \Omega
$$

#### und  $R_2 = 50 \Omega (3.162^2 - 1) * 2 * 3.162 = 71.15 \Omega$ .

Für die gleichwertige T-Schaltung wird R<sub>1T</sub> = Ro<sup>2</sup> / R<sub>1π</sub> = (50Ω)<sup>2</sup> / 96.259 Ω = 25.971 Ω und R<sub>2T</sub> = 35.136 Ω. Damit man nicht lange rechnen muss, zeigen die folgenden Tabellen die Widerstände R1= R3 und R2 für Innenwiderstände der Quelle Ri = Lastwiderstand von 5, 10, 20, 30, 50 und 100 Ω.

| $Ro = 5$ $\Omega$ |           |                | $Ro = 10 \Omega$ |           |                |
|-------------------|-----------|----------------|------------------|-----------|----------------|
| Dämpfung in dB    | $R1 = R3$ | R <sub>2</sub> | Dämpfung in dB   | $R1 = R3$ | R <sub>2</sub> |
| Pi-Glied          | Ω         | $\Omega$       | Pi-Glied         | Ω         | $\Omega$       |
| 1                 | 86.955    | 0.577          |                  | 173.91    | 1.154          |
| $\overline{2}$    | 43.62     | 1.161          | $\overline{2}$   | 87.242    | 2.323          |
| 3                 | 29.24     | 1.761          | 3                | 58.480    | 3.523          |
| $\overline{4}$    | 22.097    | 2.385          | $\overline{4}$   | 44.194    | 4.770          |
| 5                 | 17.849    | 3.04           | 5                | 35.698    | 6.080          |
| 6                 | 15.048    | 3.735          | 6                | 30.095    | 7.470          |
| 7                 | 13.073    | 4.48           | 7                | 26.146    | 8.960          |
| 8                 | 11.614    | 5.284          | 8                | 23.229    | 10.569         |
| 9                 | 10.499    | 6.195          | 9                | 20.999    | 12.318         |
| 10                | 9.625     | 7.115          | 10               | 19.25     | 14.23          |
| 15                | 7.163     | 13.614         | 15               | 14.326    | 27.228         |
| 20                | 6.111     | 24.75          | 20               | 12.222    | 49.500         |
| 30                | 5.327     | 78.978         | 30               | 10.653    | 157.956        |
| 40                | 5.101     | 249.925        | 40               | 10.202    | 499.95         |
| 50                | 5.032     | 790.562        | 50               | 10.063    | 1581           |

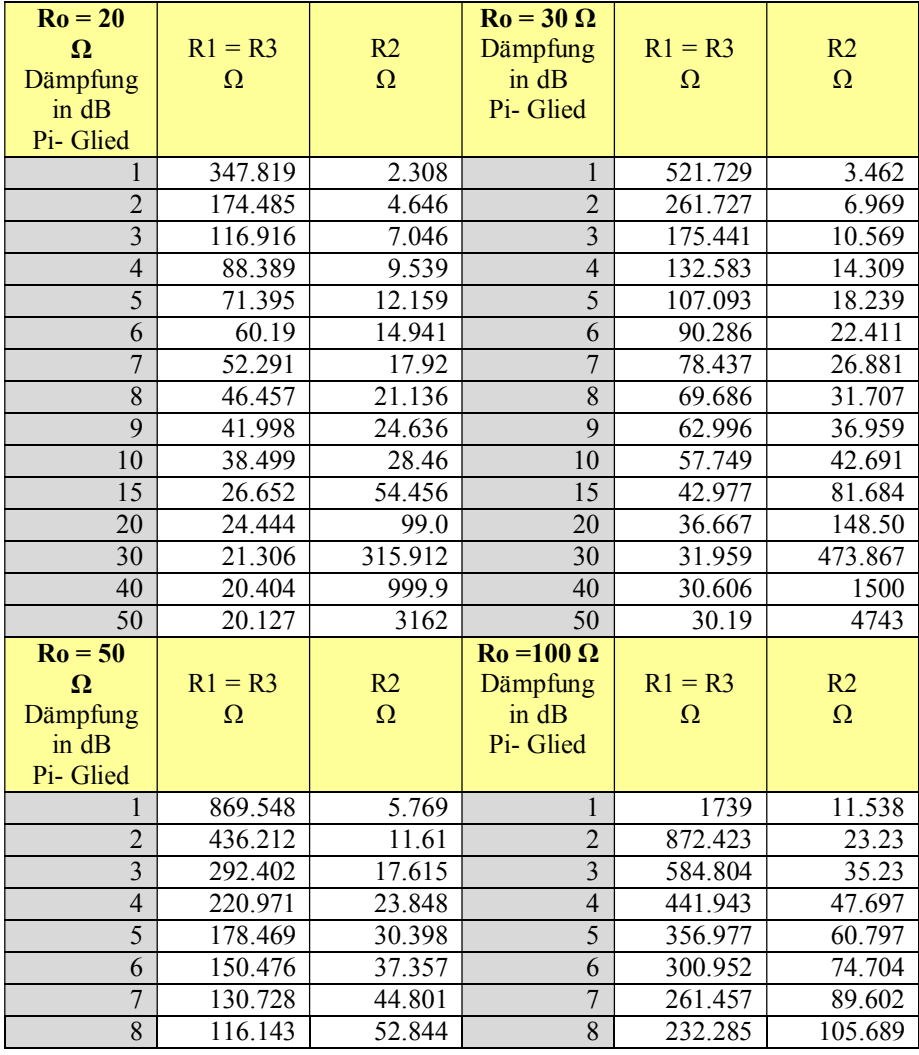

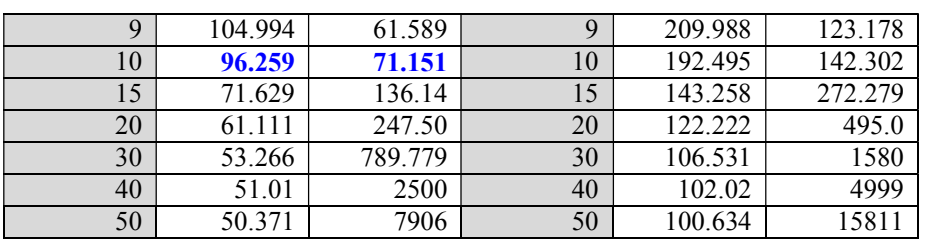

**Tab. 1 bis 6:** Widerstände R<sub>1</sub> und R<sub>2</sub> eines Pi-Dämpfungsgliedes für Innenwiderstände der Quelle gleich Lastwiderstände von 5 bis 100 Ω. Der blaue Wertebereich: siehe Berechnung in Beispiel 4.3

Sind Aus- und Eingangsimpedanz identisch, können Dämpfungsglieder in Reihe geschaltet werden und die Dämpfungswerte in dB einfach addiert werden.

#### **Beispiel 4.4**

Benötigt wird eine Gesamtdämpfung von 13 dB. Wir schalten Dämpfungsglieder von 10 dB und 3 dB hintereinander. Das Verhältnis von Eingangs- zu Ausgangspannung ist dann  $U_1/U_2 = 4.46$ . Man kann aber auch mit obigen Formeln den Wert für  $R_1$  und  $R_2$  bei entsprechenden Innenwiderständen Ro und dem geforderten Dämpfungswert d = 13 dB ausrechnen.

Die Widerstände  $R_1$  und  $R_2$  müssen die zu "vernichtende" Leistung aufnehmen können. Die Berechnung der Leistungsbelastung für  $R_1$  und  $R_2$  gestaltet sich sehr einfach, weil am Ein- und Ausgang Anpassung mit r = 0 (siehe Gl. 5.10) vorhanden ist. Die verfügbare Leistung der Quelle fließt in das Dämpfungsglied mit einer Eingangsimpedanz, die gleich dem Innenwiderstand der Quelle ist. Es gilt nach (Gl. 5.10)

$$
\text{Pin} = \text{Pv} \left( 1 - |\mathbf{r}|^2 \right) \tag{G1.4.16}
$$

und da die Innenwiderstände  $R_i = Ro$  bekannt sind, kann daraus die Eingangsspannung berechnet werden, die bei Anpassung immer die Hälfte der Quellspannung ist.

Die Ausgangsspannung ergibt sich in gleicher Weise aus der geforderten Dämpfung und der ausgangsseitigen Lastimpedanz  $R_L$ , die identisch ist mit dem Innenwiderstand der Quelle Ri.

Für Spannungsteiler in metrischen Systemen gibt es neben den Widerstandreihen Exx besondere Widerstandswerte um die Genauigkeit zu steigern.

#### **Beispiel 4.5**

Eine 50 Ω Quelle habe eine verfügbare Leistung von Pv = 1000 mW. Diese Leistung soll mit einem Pi-Dämpfungsglied um 10 dB abgesenkt werden. 10 dB entspricht einem Leistungsfaktor von 10, d.h. am Ausgangslastwiderstand R<sub>L</sub> = 50  $\Omega$  stehen P<sub>2</sub>= 100 mW an. Nach Tabelle 3 sind die Widerstände R<sub>1</sub> = R <sub>3</sub> = 96.259 Ω und R<sub>2</sub> = 71.151 Ω. Die Spannung der Quelle berechnet sich aus der verfügbaren Leistung zu Uo = 14.14 V. Bei Anpassung ist die Eingangsspannung die Hälfte der Urspannung, also U<sub>1</sub> = 7.07 V.

Die Belastung des parallel zum Eingang liegenden Widerstandes R<sub>1</sub> ist P<sub>v1</sub> = U<sub>1</sub><sup>2</sup> / R<sub>1</sub> = (7.07 V)<sup>2</sup>/ 96.259  $\Omega$  = 519.43 mW. Die Spannung U<sub>2</sub> berechnet sich aus der Ausgangsleistung von P<sub>2</sub> = 100 mW an dem Lastwiderstand R<sub>L</sub> = 50  $\Omega$  zu U<sub>2</sub> = P<sub>2</sub> / R<sub>0</sub> =  $\sqrt{100}$  mW / 50  $\Omega$  = 2.24 V oder auch aus der logarithmischen Beziehung 10 dB = 20 log ( $U_1/U_2$ ) und daraus durch Umstellung ( $U_1/U_2$ ) = 10<sup>0.5</sup> = 3.16 und wieder die Spannung  $U_2 = U_1 / 3.16 = 7.07 / 3.16 = 2.24$  V. Die Leistung am ausgangsseitigen Widerstand  $R_3 = R_1$  ist  $\overline{P}_{v2} = U_2^2/R_3 = (2.24 \text{ V})^2 / 96.259 \Omega = 51.94 \text{ mW}$ . Die Summe der beiden Leistungen ist P = 519.43 mW + 51.94 mW = 571.37 mW. Im gesamten Pi-Dämpfungsglied werden 900 mW in Wärme gewandelt, d.h. der Längswiderstand R<sub>2</sub> "verarbeitet" die restliche Leistung also P<sub>R2</sub> = 900 mW – 571.37 mW = 328.62 mW. Wer Spaß hat kann noch die Ströme durch die Widerstände mit dem ohmschen Gesetzt berechnen.

DC- DC Wandler für größere Leistungen verwenden Speicherkondensatoren, Speicherdrosseln und Transformatoren zur elektrischen Trennung von Ein- und Ausgangsspannung. Auch Schaltungen nach dem Resonanzprinzip finden im Kilowatt-Bereich Anwendungen. Bei all diesen Typen und Ausführungen kommen Schaltfunktionen zur Anwendungen. Hier sei auf die umfangreiche Literatur im Netz verwiesen.

dl3lh

# **5. Der einfache Gleichstromkreis**

Wenn die elektrische Strömung auftreten soll, so muss sie irgendwo hervorgerufen oder erzeugt werden. Zu jedem Stromkreis gehört daher ein Stromerzeuger, der die elektrische Strömung erzeugt. Der zweitwichtigste Teil eines Stromkreises ist der Verbraucher. Damit der Strom vom Generator zum Verbraucher fließen kann

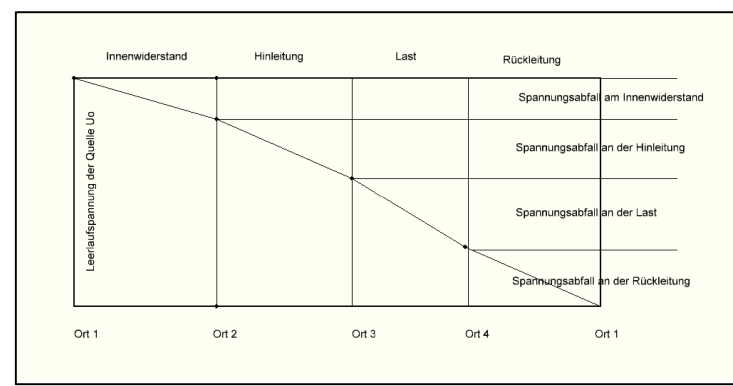

Aus geschaltet werden kann. An dieser einfachen Darstellung sieht man schon, dass der Strom vom

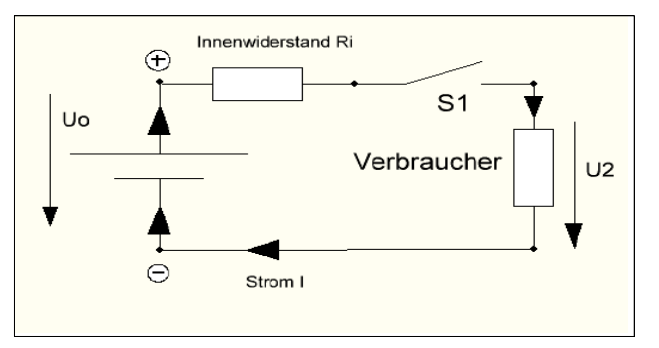

sind Verbindungsleitungen erforderlich, die Widerstände haben und die Spannung des Generators verringern. Stromerzeuger oder Generatoren haben ebenfalls Widerstände, die als Innenwiderstände Ri bezeichnet werden.

**Bild 7:** Belasteter Stromkreis

Im Allgemeinen gehört in einen Stromkreis noch ein Schalter, damit der Strom Ein oder

Generator zum Verbraucher fließt und von diesem wieder zurück zum und durch den Generator.

**Bild 8:** Der einfache Gleichstromkreis

Damit ist der Strom wieder an seinem Ausgangspunkt angekommen und kann denselben Weg am Anfang der Hinleitung von neuem beginnen. Die Notwendigkeit zweier Leitungen zeigt, dass der Strom in der Anordnung einen Kreislauf beschreibt, daher der Begriff Stromkreis. Zur Darstellung eines Strom-

kreises verwendet man Schaltbilder. Bild 8 zeigt das einfache Schaltbild eines Stromkreises an dem alle wichtigen Zusammenhänge betrachtet werden können. Die Ursache für den Strom I im Stromkreis ist die Spannung Uo der Spannungsquelle. Der Strom im Stromkreis ist proportional zur Höhe der Spannung. Den Zusammenhang bildet das wichtige Ohmsche Gesetz.

$$
U = R I. \tag{Gl.5.1}
$$

Die Proportionaliltätskonstante R wird als Widerstand bezeichnet und in der Einheit Ohm gemessen. Bei metallischen Leitern ist dieser Widerstand bei konstanter Temperatur abhängig vom Stoff und der Geometrie des Leiters. Er berechnet sich zu /38/

$$
R = 1/(A^* \kappa) \tag{G1.5.2}
$$

mit l als Länge der Leitung, κ (Kappa) als spezifische Leitfähigkeit des Materials und A dessen Querschnitt.

#### **Beispiel 5.1**

Berechne für einen Kupferleiter der Länge  $l = 100$  m und einem Querschnitt  $A = 1.5$  mm<sup>2</sup> den ohmschen Widerstand. Mit der elektrischen Leitfähigkeit von Kupfer aus Abschnitt 3, κ= 58.1 10<sup>6</sup> A / (V m) ergibt sich  $R = 100$  m / (58.1\*  $10^{6}$  A /(V m) \* 1.5 mm<sup>2</sup>) = 1.147  $\Omega$ .

Manchmal ist es besser mit anderen Einheiten der spezifischen Leitfähigkeit zu rechnen. Durch einfache Umstellung auf andere Einheiten ergibt sich dann beispielsweise für (Kappa)  $\kappa$  = 58.1 Sm/mm<sup>2</sup>. Unter Verwendung der (Gl. 4.1) und (Gl. 4.2) erhalten wir  $I = U/R = U * A * \kappa / 1$  und daraus

$$
I/A = \kappa U / l. \tag{Gl.5.3}
$$

I/A ist die Stromdichte S und U/l als Spannung pro Länge ist die elektrische Feldstärke im Leiter. Daraus folgt das Ohmsche Gesetz in Elementarform

$$
\underline{\mathbf{S}} = \kappa \underline{\mathbf{E}}.\tag{G1.5.4}
$$

#### **Die Stromdichte S ist das Produkt aus spezifischer Leitfähigkeit und elektrischer Feldstärke**.

In (Gl. 5.4) sind **S** und **E** Vektoren und in kartesischen Koordinaten mit den Komponenten  $S_x$ ,  $S_y S_z$  bzw.  $E_x$ ,  $E_y$  und  $E_z$ .

Schließt man im Hinblick auf Bild 8 den Verbraucher bei geschlossen Schalter S1 an seinen Klemmen kurz, dann fließt nach dem Ohmschen Gesetz ein Kurzschlussstrom

$$
I_k = U_0 / Ri. \tag{Gl.5.5}
$$

Dabei ist Ri der Innenwiderstand des Generators und Uo die Leerlaufspannung. Aus Leerlaufspannung Uo und Kurzschlussstrom  $I_k$  wird auf einfache Weise der wichtige Innenwiderstand Ri der Quelle erhalten.

$$
U_0 / I_k = Ri. \tag{Gl.5.6}
$$

Aus Kurzschlussstrom und Innenwiderstand bzw. dem Reziprokwert dem Innenleitwert kann leicht die Stromersatzschaltung einer Quelle gewonnen werden, die bei manchen Rechnungen von Vorteil ist.

Ist der Kurzschlussstrom nicht messbar weil zu groß, kann der Innenwiderstand durch eine Belastung mit einem im Ohmwert bekannten Verbraucher ermittelt werden.

#### **Beispiel 5.2:**

Bestimme den Innenwiderstand einer Auto Batterie. Es käme wohl keiner auf die Idee die Batterie im geladenen Zustand kurzschließen zu wollen! Da der Kurzschlussstrom enorm hoch ist, nicht messbar und auch zur sofortigen Zerstörung der Batterie führen würde, verwenden wir die Technik mit der Belastung durch einen bekannten Ohmschen Verbraucher. Wir messen erstens mit einem hochohmigen Voltmeter die Leerlaufspannung Uo. Dann wird der bekannte Verbraucher R<sub>1</sub> an die Batterie angeschlossen und die Spannung  $U_1$  hochohmig über  $R_1$  gemessen. Es gilt nach dem Ohmschen Gesetz:

$$
I_1 = U_0 / (Ri + R_1)
$$
 und  $U_1 = I_1 R_1 = U_0 R_1 / (Ri + R_1)$ 

und daraus mit ein wenig langweiliger Rechnung der gesuchte Innenwiderstand

$$
Ri = R_1 (U_0/U_1 - 1). \tag{G1.5.7}
$$

#### **Beispiel 5.3**

Bei einer LR 6 Batterie messen wir eine Leerlaufspannung Uo = 1.6 V und messen den Kurzschlussstrom I<sub>k</sub>= 2000 mA. Der Innenwiderstand ist Ri = 1.6 V / 2 A = 0.8 Ω.

#### **Beispiel 5.4**

Die Leerlaufspannung der Batterie sei Uo = 12.6 V. Bei Belastung mit einem Widerstand von R<sub>1</sub> = 10 Ω messen wir eine Spannung über diesem Widerstand von  $U_1 = 12$  Volt. Der Innenwiderstand der Batterie ist dann nach (Gl. 5.7) dann Ri = 10 Ω (12.6 V/12V – 1) = 0.5 Ω. Der Strom durch den Belastungswiderstand von R<sub>2</sub> = 10  $\Omega$  ist dann I = U<sub>1</sub>/R<sub>1</sub> = 12 V / 10  $\Omega$  = 1.2 A und die Leistung am Widerstand P = I<sup>2</sup> R<sub>1</sub> = (1.2A)<sup>2</sup> 10 Ω = 14.4 W. Diese Leistung muss der Belastungswiderstand aushalten können.

Wie man an Bild 8 sieht, fließt der Strom von der Plus Klemme des Generators über den Innenwiderstand des Generators Ri, über den Verbraucher zum Generator zurück. Im Generator fließt der Strom von Minus nach Plus und im Außenkreis von Plus nach Minus. Im Verbraucherpfeilsystem (VZS) ist die positive Richtung von Plus nach Minus **vereinbart**, obwohl der Elektronenfluss genau umgekehrt ist. Durch die Festlegung des VZS wird eine übersichtliche Darstellung und Berechnung möglich.

Wird der Generator mit einer Leerlaufspannung Uo und dem Innenwiderstand Ri mit einem Lastwiderstand  $R_L$  belastet, dann stellt sich ein Strom von I = Uo / (Ri + R<sub>L</sub>) ein. Die Leistung an dem Last-Widerstand R<sub>L</sub> ist

$$
P_{L} = I^{2} R_{L} = Uo^{2} R_{L} / (Ri + R_{L})^{2}.
$$
 (Gl.5.8)

Durch Differentiation der (Gl. 5.8) nach R<sub>L</sub> und Nullsetzen der Ableitung wird das Maximum bei Ri = R<sub>L</sub> d.h. bei Anpassung erhalten. Die von der Quelle abgegebene Leistung bei Anpassung mit (Gl. 5.8) ist

$$
P_{\text{max}} = Uo^2/(4 \text{ Ri}) \tag{G1.5.9}
$$

und die verfügbare Leistung der Quelle Pv. Diese verfügbare Leistung einer Quelle ist eine besondere Eigenschaft der Quelle bzw. des Generators. Formt man die (Gl. 5.8) mit etwas langweiliger Rechnung um und definiert einen Reflexionsfaktor – wie bei den Leitungen – aber mit völlig anderer Bedeutung

$$
r = (R_L - Ri) / (R_L + Ri)
$$
 (G1.5.10)

dann kann man (Gl.5.8) in der Form

$$
P_{L} = P_{V} (1 - r^{2}) \tag{G1.5.11}
$$

schreiben. Dabei beschreibt der Reflexionsfaktor nach (Gl. 5.10) die Anpassungsverhältnisse zwischen Generator und Last. Der Tranferwirkungsgrad, als Verhältnis von der Leistung an der Last zur verfügbaren Leistung der Quelle

$$
\eta_{\rm T} = P_{\rm L}/P_{\rm V} \tag{G1.5.12}
$$

gibt an, wie viel der verfügbaren Leistung Pv an die Last übergeht.  $\eta$  ist nicht der Wirkungsgrad der Schaltung. Bei Anpassung ist der Wirkungsgrad der Schaltung η = 50 %, weil die Hälfte der Leistung am Innenwiderstand in Wärme gewandelt wird. Der Transferwirkungsgrad wird dann  $\eta_T = 100\%$ . Wird (Gl 5.11) etwas umgeschrieben gilt

$$
P_L = Pv - Pv r^2 = Pvor - Priick.
$$
\n(Gl.5.13)

Die "rücklaufende" Leistung durch "Fehlanpassung" ist Prück = Pv  $r^2$ . Nur bei r = 0 geht die verfügbare Leistung Pv der Quelle auf die Last über. Ist r ≠ 1 erreicht nur ein Teil der verfügbaren Leistung der Quelle die Last.

#### **Beispiel 5.5:**

Eine Quelle mit dem Innenwiderstand Ri = 100 Ω hat eine Leerlaufspannung Uo = 200 V. Berechne die Leistung an der Last von R<sub>L</sub> = 40  $\Omega$ . Die verfügbare Leistung der Quelle ist nach (Gl. 5.8) Pv = Uo<sup>2</sup>/4 Ri =  $(200V)^2$  / 400  $\Omega$  = 100 Watt. Der Reflexionsfaktor berechnet sich nach (Gl. 5.10) zu r = (40 – 100) /  $(40+100) = -0.42857$  und die Leistung an die Last P<sub>L</sub> = 0.8136 \* 100 W= 81.36 W.

Der Transferwirkungsgrad ist  $\eta_T = P_L / P_V = 81.36 \%$  und es gehen 18.36 % der verfügbaren Leistung durch Fehlanpassung verloren. Dieser Verlust ist der Transferverlust, der nicht in Wärme gewandelt wird! Würden wir traditionell rechnen, dann wäre der Strom im Kreis I = Uo / (Ri + R<sub>L</sub>) = 200 V /( 140  $\Omega$ ) = 1.428 A und die Leistung am Lastwiderstand P = 81.63 W. Das Ergebnis ist natürlich das Gleiche. Bei Anpassung Ri =  $R_L$  = 100 Ω ist r = 0 und die gesamt verfügbare Leistung Pv = 100 W geht auf die Last über. Eine größere Leistung als die verfügbare Leistung kann einer Quelle niemals entnommen werden.

Wie aus den Beispielen ersichtlich muss der Energieverlust, die Wandlung in nutzlose Wärme, möglichst gering gehalten werden. Die erhöhte Temperatur eines Leiters wird durch den Strom verursacht. Dabei spielt auch der Leiterquerschnitt eine wichtige Rolle. Die Höhe des Leistungsverlustes wird zusätzlich von der Leitungslänge l bestimmt. Der Leistungsverlust V bei einer Übertragungsleitung ist gemäß dem Ohmschen Gesetz und (Gl 3.19)  $V = I^2 R$  und mit (Gl. 5.2) gilt für die Hin- und Rückleitung

$$
V = I2 R = I2 * 21/(\kappa A).
$$
 (Gl.5.14)

Da verlangt wird, dass am Leitungsende eine bestimmte Leistung Pe = Ue \* I mit einer Mindestspannung Ue vorhanden ist, ergibt sich für den Leistungsverlust

$$
V = 2 * 1 * (Pe / Ue)^{2} / (k A).
$$
 (Gl.5.15)

Wird der Leistungsverlust in % vorgegeben

$$
p = V / Pe * 100\% \tag{G1.5.16}
$$

erhalten wir für notwendigen Leiterquerschnitt

$$
A = 200 \, \text{I} \, \text{Pe} / \, (\text{U} \, \text{e}^2 \, \text{K} \, \text{p} \, \text{%)}.
$$

#### **Beispiel 5.6**

Berechne den notwendigen Querschnitt einer Gleichstrom-Kupferleitung der Länge l = 1 km wenn am Ende der Leitung eine Leistung Pe = 10 KW bei einer Spannung von Ue = 230 V benötigt wird. Der Leistungs verlust auf der Leitung p = 2% verlangt wird. Mit (Gl. 5.17) und der spezifischen Leitfähigkeit für Kupfer κ = 58.1 Sm/mm2 erhalten wir den notwendigen Querschnitt der Leitung zu A = 200 \* 1km \* 10 KW / {2% \*  $(230V)^2$  \* 58.1} Sm/mm<sup>2</sup>) = 325,36 mm<sup>2</sup>. Der nächst höhere Querschnitt ist A = 400 mm<sup>2</sup>. Der Strom in der Leitung ist  $I = Pe / Ue = 10$  KW/ 230V = 43.47 A. An diesem Beispiel sieht man den Vorteil des Gleichstroms, da der Phasenwinkel  $\varphi$  bzw.  $\cos^2 \varphi$  den Leiterquerschnitt enorm erhöhen würde.

#### **Beispiel 5.7**

Wir rechnen zum Vergleich Beispiel 5.6 für eine Leitung aus Aluminium mit κ= 36.59 Sm/mm2 . Das Ergebnis ist  $A = 515.62$  mm<sup>2</sup>. Wir brauchen zwar einen höheren Querschnitt, dafür ist Aluminium wesentlich leichter für die Anwendung im Freileitungsbau.

Für die lineare Abhängigkeit des Widerstandes von der Temperatur gilt oberhalb von 20 K der Zusammenhang

$$
R_t = R_{20} + R_{20} \alpha_{20} (t - 20^{\circ}C). \tag{G1.5.18}
$$

 $R_{20}$  ist dabei der Widerstand bei der Temperatur t = 20°C und  $\alpha_{20}$  der Temperaturkoeffizent des Materials, der bei reinen Metallen in der Größe von 4 bis 5\*10-3 ist. Der Widerstand dieser Metalle ändert sich daher ziemlich stark, in der Größenordnung von 40 – 50 % bei einer Temperaturdifferenz von  $\Delta t = 100^{\circ}$ C. Für die Temperaturmessung im Bereich -200 bis 850°C werden Platin Widerstandsthermometer Pt 100 verwendet. Der Zahlenwert 100 steht für den Widerstandswert von R = 100  $\Omega$  bei 0°C. Daher ist die Eichung über "Eis" in der Regelungstechnik tägliche Arbeit und leicht machbar. Eine Thermoskanne mit Eis steht überall zur Verfügung.

Definiert man nun die Temperaturen R<sub>w</sub> (warm) und R<sub>k</sub> (kalt) ergibt sich mit (Gl. 5.18)

$$
R_w = R_{20} + R_{20} \alpha_{20} (t_w - 20^{\circ}C) \tag{Gl. 5.19}
$$

und

$$
R_k = R_{20} + R_{20} \alpha_{20} (t_k - 20^{\circ}C).
$$
 (Gl. 5.20)

Durch Division der (Gl. 5.19) und (5.20) wird der Ausdruck

$$
R_w/R_k = 1 + \alpha_{20} (t_w - 20^{\circ}C) / \{1 + \alpha_{20} (t_k - 20^{\circ}C)\}\
$$
 (Gl. 5.21)

erhalten. Definiert man einen Temperaturbeiwert

 $a = (1/\alpha_{20}) - 20^{\circ}C$  $\mathcal{C}$  (Gl. 5.22) mit der Dimension Temperatur, folgt mit (Gl. 5.21)

$$
R_w/R_k = (a + t_w) / (a + t_k)
$$
\n(Gl.5.23)

und daraus die Temperatur eines erhitzten Drahtes zu

$$
t_w = R_w / R_k (a + t_k) - a \tag{Gl. 5.24}
$$

#### **Beispiel 5.8**

An einem Widerstand aus Kupferdraht wird im kalten Zustand bei einer Temperatur von  $t_k = 10$  °C der Widerstand von Rk = 5.5 Ohm gemessen. Wie hoch ist die Temperatur des Widerstandes, wenn nach der Erwärmung Rw = 6.9 Ohm gemessen wird. Wir berechnen nach Gl. 5.22 und dem Temperaturbeiwert für Kupfer nach Tabelle 5.1 den Faktor  $a = (1/\alpha_{20}) - 20^{\circ}\text{C} = (1000 / 3.93) - 20^{\circ}\text{C} = 234.45$  grd. Nach Gl. 5.24 erhalten wir die Temperatur t<sub>w</sub> = R<sub>w</sub>/R<sub>k</sub> (a + t<sub>k</sub>) – a = (6.9 $\Omega$  / 5.5 $\Omega$ ) \* (234.45 + 10)grd – 20 grd = 72.22 °C.

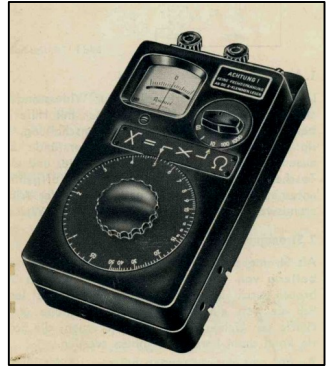

**Bild 9:** Alte Wheatstonsche Messbrücke aus Vaters Beständen zur Bestimmung unbekannter Widerstände bis 50 KΩ

Auch tiefere Temperaturen können auf diese Weise bestimmt werden. Dazu stellt man Gl. 5.24 auf  $t_k$  um und berechnet dann die Temperatur des kalten Drahtes. Für die Temperaturmessung werden, wie oben schon erwähnt, Platin Widerstandsthermometer Pt 100 verwendet. Bei einer Temperatur von t = – 200°C ist der Widerstandswert gegenüber dem Wert von R = 100 Ω bei Null Grad, auf R = 16.52  $\Omega$  gesunken. Auch Widerstandsthermometer Pt 1000 kommen zum Einsatz. Dabei gilt ein Widerstand von R = 1000  $\Omega$  bei t = °C.

Hier sei auf die Literatur verwiesen.

# **6. Das elektrische Feld eines vom Gleichstrom durchflossenen Leiters**

Das Ohmsche Gesetz in Elementarform nach (Gl. 5.4) besagte, dass im Innern von homogenen Leitern eine Stromdichte auftritt, die der elektrischen Feldstärke proportional ist. Nach (Gl. 5.4) galt **S** = κ **E**, wobei S und E Vektoren sind. Die spezifische Leitfähigkeit κ hat für verschiedene Stoffe unterschiedlich Werte und hängt darüber hinaus von der Temperatur ab. Die Feldstärke in Metallen ist relativ klein.

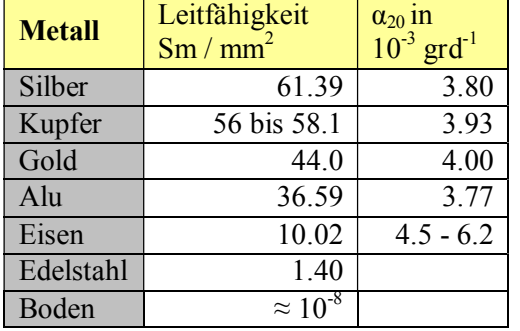

#### **Beispiel 6.1**

Berechne die elektrische Feldstärke in einem Edelstahldraht von  $A = 1.5$  mm<sup>2</sup> bei einem Strom von I = 20 A. Die Stromdichte ist  $S = 20$  A / 1.5 mm<sup>2</sup> = 13.33 A/mm<sup>2</sup>. Daraus berechnet sich die elektrische Feldstärke im Draht nach (Gl. 5.4) und dem Wert aus der Tabelle 6.1 zu E = 13.33 A/1.4 Sm = 9.52 V/m. Bei einer Drahtlänge von  $l = 10$  m ist die Spannung U = E \* l = 9.52 V/m  $*$  10 m = 95.2 V.

**Tabelle 6.1:** Spezifische Leitfähigkeit einiger Materialien bei T = 300 K, entsprechend t =  $27^{\circ}$ C

Bei der geringen Leitfähigkeit der Erde treten bei einem Blitzschlag Feldstärken von etwa  $E = 10^6$  V/m auf. Daher kann ein unbedachter Schritt während eines Blitzeinschlages den Tod bedeuten. Die Schrittspannung kann ohne weiteres dann  $U_{\text{schrit}} \approx 1.000.000 \text{ V}$ , gleich 1 Millionen Volt, und mehr sein.

# **7. Wärmewirkung der elektrischen Strömung**

Beim Transport von elektrischen Ladungen durch verlustbehaftete Leitungen entsteht Wärme. Diese Wärme ist teilweise gewünscht und teilweise unerwünscht. In Widerstandsheizungen wird Nutzwärme zur Heizung genutzt, in Wasserkochern zum Erwärmen des Wassers. Bei elektrischen Lichtquellen ist die Wärmewirkung total unerwünscht. Hier wird die Erscheinung genutzt, dass mit zunehmender Temperatur des Drahtes ein immer größerer Teil der ausgesandten Strahlung in den Bereich des sichtbaren Lichtes fällt. (Wiensches Verschiebungsgesetz  $\lambda T$  = constant).

Verlustwärme entsteht in Leitungen bei der Übertragung von elektrischer Energie und im Stromerzeuger durch die inneren Widerstände. Allgemein galt früher: die Übertragung elektrische Energie ohne Verluste ist nicht möglich. Das war eine Fehleinschätzung. Heute macht die Supraleitung eine Übertragung von Energie ohne Verluste möglich.

Nach dem Grundgesetz von der Erhaltung der Energie kann Energie weder vernichtet noch neu geschaffen werden. Es kann nur eine irgendwie verfügbare Energieform in eine andere umgewandelt werden. So wird elektrische Energie von Wärmegeräten in Wärme, von Motoren in mechanische Energie, von den Glühlampen in Wärme und Strahlungsenergie des Lichtes, in Akkumulatoren in chemische Energie gewandelt.

Immer bleibt die Energiemenge bei jeder dieser Umwandlungen konstant. In welche Energieform elektrische Energie umgesetzt wird hängt von der stromdurchflossenen Anordnung selbst ab. Bei der Umwandlung in Stromwärme wird eine Spannung U benötigt, die die Elektronen durch den Leiter treibt. So wird die gesamte Energie nach (Gl. 3.7)

$$
W = U I t = I2 R t = U2 t / R
$$

 $t/R$  (Gl.7.1)

in Wärme umgewandelt. Die Stromwärme ist auf Grund von genauen Messungen experimentell ermittelt worden und beträgt mit den neuen SI-Einheiten 1J = 1Nm = 1 Ws. Die frühere Einheit cal bzw. kcal ist nicht mehr zulässig.

#### **Beispiel 7.1**

Wie viel Wärme Energie wird in einem Widerstand von R = 10 Ω erzeugt, der von einem Strom von I = 2 A über t = 5 Stunden durchflossen wird. Nach (Gl. 7.1) folgt: W =  $(2A)^2$  100 Ω \* 5 h = 2000 Wh = 7.2 10<sup>5</sup> J. Die Leistung des Widerstandes ist P =  $(2A)^2 * 100 \Omega = 400$  W, die in Wärme gewandelt wird.

# **8. Das äußere magnetische Feld eines stromdurchflossenen Leiters**

Im Jahre 1820 entdeckte der dänische Physiker Hans Christian Oerstedt, dass in der Nähe eines stromdurchflossenen Leiters eine Magnetnadel abgelenkt wird. Nach weiteren Untersuchungen bemerkte er, dass um

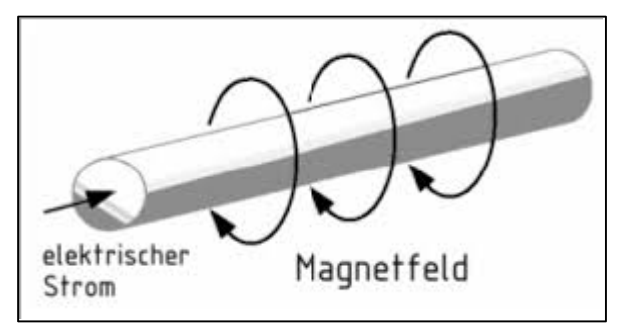

einen Stromleiter ein koaxiales Zylinderfeld nach Bild 5 entsteht. Bemerkenswert darin ist, dass die Feldlinien in sich zurücklaufen, also weder Anfang noch Ende haben. Das magnetische Feld eines stromdurchflossenen Leiter bildet sich gemäß einer Vereinbarung so aus, dass die Richtung des Stromes und die Richtung des magnetischen Feldvektors eine Rechtsschraube bilden. Das ist die "Rechte Hand Regel".

#### **Bild 10. Das magnetische Feld eines stromdurchflossenen Leiters**

**Rechte Hand Regel:** Zeigt der abgespreizte Daumen der rechten Hand in die Richtung des Stromes, so geben die gekrümmten Finger die Richtung des Magnetfeldes an. Dabei ist das eine Vereinbarung um die positive Richtung festzulegen!

dl3lh

#### **8.1 Das magnetische Feld eines unendlichen Langen Leiters**

Um den Nachweis eines magnetischen Feldes eines Leiters zu führen wurden früher Eisenfeilspäne oder Magnetnadeln verwendet. Durch beide Arten des Nachweises kann festgestellt werden, dass im gesamten Raum um einen stromdurchflossenen Leiter herum ein Magnetfeld vorhanden ist. Man spricht von einem magnetischen Feld. Die magnetische Feldstärke des äußeren Feldes eines unendlich langen

 $1800$ dk  $dd$ ·Leiter R  $\frac{r}{d\ell}$  $sin^2$  =

stromdurchflossenen Leiters im Abstand r vom Leiter ist nach dem Gesetz von Biot-Savart

$$
dH = (I/4\pi r^2) \sin \varphi dl
$$
 (Gl. 8.1)

#### **Bild 10: Beziehungen am unendlich langen Leiter**

Der Wert der magnetischen Feldstärke nach (Gl.8.1) ist dann

 $H = I/4\pi$  \*  $\int dl \sin \varphi / r^2$  wobei das Integral in den

$$
Greenzen - \infty bis + \infty zu berechnen ist. \t(Gl. 8.2)
$$

Mit den Beziehungen aus Bild 10 …….. dl sin $\varphi = r$  d $\alpha$  und R = r cos  $\varphi$  folgt

$$
H = I/(4\pi R) \int cos(\alpha) d\alpha
$$
 mit den Integralgrenzen – ½  $\pi$  bis + ½  $\pi$  (Gl.8.3)

und damit die wichtige Beziehung für die magnetische Feldstärke außerhalb eines Leiters

$$
H = I / 2\pi r. \t r \ge r_0 \t (Gl.8.4)
$$

Die magnetische Feldstärke außerhalb eines unendlichen langen Leiters nimmt also mit Faktor 1/r ab. Auch innerhalb des Leiters mit dem Radius  $r_0$  besteht ein Magnetfeld. Es ist dem Betrage nach

$$
H = I r / (2\pi r_0^2). \tag{Gl.8.5}
$$

Die maximale Feldstärke wird an der Leiteroberfläche des Leiters erreicht und ist H =  $I/2\pi r_0$ . Der Begriff des unendlichen langen Leiters ist eine mathematische Annahme, die nicht stimmen kann. Ein Leiter mit der endlichen Länge L hat die Feldstärke im Abstand r vom Leiter

$$
H = I / 2\pi r * L / \sqrt{(1 + (r/L)^2)}
$$
 (Gl.8.6)

mit dem Korrekturglied k =  $L / \sqrt{1 + (r/L)^2}$ 

#### **Beispiel 8.1**

Berechne die magnetische Feldstärke im Abstand von r = 10 cm eines 1 m langen Leiters der von einem Strom von I = 20 A durchflossen wird. Nach (Gl. 8.4) gilt für die erste Näherung: H = I /  $2\pi$  r = 20 A / ( $2*10cm \pi$ ) = 0.318 A/cm = 318 A/m. Wir berechnen nach (Gl. 8.6) für die exakte Lösung das Korrekturglied k = L /  $\sqrt{(1 + (r/L)^2)} = 1m/\sqrt{1 + (10cm/100cm)^2} = 0.9950$  und sehen daraus, dass für allgemeine Zwecke die (Gl.8.4) völlig ausreichende Ergebnisse ergibt.

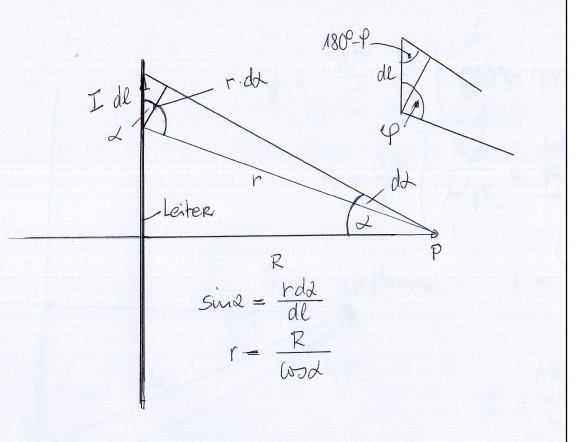

# **8.2 Das magnetische Feld einer Doppelleitung unendliche Länge**

Bei der Berechnung des magnetischen Feldes eines geraden Leiters nach (Gl. 8.1) wurde vorausgesetzt, dass die Rückleitung des Stromes irgendwie und irgendwo in großer Entfernung erfolgt. Die Praxis sieht natürlich

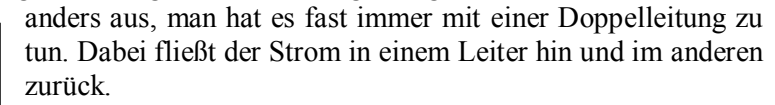

Für die magnetische Feldstärke einer Leitung im Gegentaktbetrieb - also gegenläufige Ströme - in einem Punkt, der in der gemeinsamen Ebene beider Leitungen zwischen diesen liegt, gilt:

$$
H = I / (2\pi x) + I / {2\pi (d-x)}
$$
 (Gl.8.7)

#### **Bild 11: Das Feldbild einer Doppelleitung im Gegentaktbetrieb**

⊗

€

mit d als Abstand der beiden Leiter und x als laufende Koordinate.

Nach der "**Rechten Hand Regel**" sieht man sofort, dass sich die von den Leitern erzeugten magnetischen Feldstärken zwischen den beiden Leitern addieren und sich die magnetischen Feldstärken außerhalb der Doppelleitung als Differenz der von beiden Leitern erzeugten Feldstärken ergeben.

Für x >> d gilt für die magnetische Feldstärke nach (Gl. 8.7)

$$
H = I / (2\pi x) - I / {2\pi (d-x)} \approx -I d / {2\pi (x)^{2}}
$$
 (Gl.8.8)

die mit dem Quadrat des Abstandes r abnimmt, also stärker als bei der Einzelleitung. Wie Bild 11 zeigt, sind die Feldlinien der Doppelleitung Kreise, die in einer zu beiden Leitungen senkrechten Ebene liegen und deren Mittelpunkte sich auf der durch die beiden Leitungen hindurchgehenden Geraden befinden. (Die Gleichungen 8.1 bis 8.8 gelten nur außerhalb der Leiter. Im Innern der Leiter ist die magnetische Feldstärke proportional zum Abstand vom Mittelpunkt, (Gl. 8.5).

Das Feldlinienbild eines einzelnen Stromelementes hat zunächst keinen Sinn. Das gilt solange wie wir es mit einem vom Gleichstrom durchflossenen Leiter zu tun haben. Bei der schwingenden Ladung unter dem Einfluss von Hochfrequenz führt das Feld eines Stromelementes zur Abstrahlung von Leistung und zur Antennentheorie.

# **8.3 Das magnetische Feld einer Leiterschleife**

Manchmal möchte man mit Hilfe des Stromes ein Magnetfeld erzeugen. Die dazu günstigste Anordnung ist eine Leiterschleife, also ein Leiter der kreisförmig gebogen ist. Auf der Achse durch die Mitte des Kreisleiters lässt sich die magnetische Feldstärke leicht berechnen wenn man bedenkt, das der Feldstärkevektor in Richtung der Achse des Leiterringes zeigt und diese nur vom Radius R der Kreisschleife abhängig ist. Die Summation lässt sich daher skalar durchführen. Die von einem Stromelement auf der Achse der Leiterschleife hervorgerufene Feldstärke ist

$$
dH = \{I/4\pi R^2\} \sin(\varphi) \, dl \tag{Gl.8.9}
$$

Da der Winkel zwischen einem Leitungselement und den zum Aufpunkt gedachten Strahl überall  $\varphi = 90^{\circ}$ beträgt und außerdem der Abstand zwischen Aufpunkt und allen Leitungselementen gleich dem Radius der Kreisschleife ist, wird

$$
H = \{I/4\pi R^2\} \int dl. \tag{Gl.8.10}
$$

Das Integral über alle Leitungselemente ist gleich dem Kreisumfang U =  $2 \pi R$ , daraus folgt

$$
H = \{I/4\pi R^2\} 2\pi R = I / 2 R. \tag{G1.8.11}
$$

die magnetische Feldstärke in der Mitte eines Kreisleiters. Um wie viel wirksamer diese kreisförmige Anordnung eines Leiters zur Erzeugung eines Magnetfeldes im Vergleich mit der magnetischen Feldstärke eines unendlich geraden Leiters nach (Gl. 7.1) ist, kann aus (Gl.8.4) und (Gl. 8.11) übersehen werden. Im Mittelpunkt eines Kreisleiters von der Länge  $U = 2 \pi R$  ist bei gleicher Stromstärke I die magnetische Feldstärke  $\pi$  mal größer.

Die magnetische Feldstärke auf der Achse der Leiterschleife in einem beliebigen Punkt im Abstand z von der Leiterschleife kann mit ein wenig langweiliger Rechnung zu

$$
H = \frac{1}{2} \left( I \, R^2 \right) / \sqrt{(R^2 + z^2)^{3/2}} \tag{G1.8.12}
$$

gefunden werden.

Fix 
$$
z \to \infty
$$
 gilt  
H ≈  $\frac{1}{2}R^2/z^3$ .  
(Gl.8.13)

Die magnetische Feldstärke auf der Achse eines Kreisleiters nimmt in großer Entfernung mit der dritten Potenz des Abstandes z ab. Erweitert man (Gl. 8.13) mit  $\pi$  dann steht in Zähler die Fläche A und wir erhalten

$$
H \approx I (A / 2\pi) * 1/z^3.
$$
 (Gl.8.14)

Danach hängt die magnetische Feldstärke des Leiterringes vom Produkt aus Fläche des Leiterringes und der Stromstärke ab. Das gilt ganz allgemein und kann mit Hilfe des Gesetzes von Biot-Savart nachgewiesen werden.

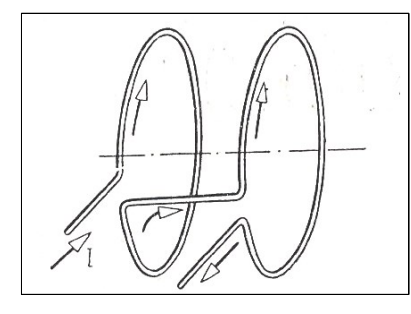

#### **8.4 Das magnetische Feld eines Solenoids**

Werden zwei Leiterschleifen nebeneinander auf einer gemeinsamen Achse im Abstand D angeordnet, erhält man ein Solenoid. Sind beide Leiterschleifen vom gleichen Strom durchflossen kann man durch Variation der Geometrie erreichen, dass ein homogenes Magnetfeld entsteht. Diese **Helmholtz Spulen** erzeugen dann in der Achse beider Spulen ein homogenes Magnetfeld wenn **R = D** gilt, d.h. der Radius der Leiterschleife ist gleich dem Abstand der Leiterschleifen zu wählen.

Homogene Magnetfelder sind wichtig zur Untersuchung der magnetischen Eigenschaften ferromagnetischer **Materialien** 

#### **Bild 12: Zwei Leiterschleifen mit gleicher Stromrichtung**

Die magnetische Feldstärke zweier Leiterschleifen auf der gemeinsamen Achse durch die Leiterschleifen, die vom gleichen Strom durchflossen werden, kann nach (Gl. 8.12) durch Addition berechnet werden.

### **8.5 Das magnetische Feld einer Spule**

Manchmal möchte man mit Hilfe des Stromes ein großes Magnetfeld erzeugen. Die dazu günstigste Anordnung ist eine Spule, also ein Leiter der mehrfach kreisförmig gebogen ist. Auf der Achse durch die

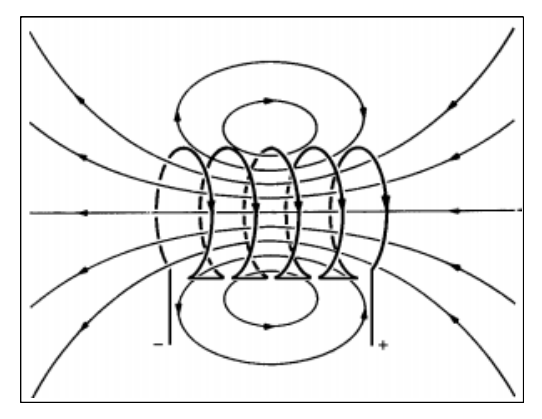

Mitte der Spule lässt sich die magnetische Feldstärke mit dem Durchflutungsgesetz leicht berechnen. Sie ist im Innern des Solenoids überall auf der Achse durch die

Spule

$$
H \approx N I / I \tag{G1.8.15}
$$

mit N als Anzahl der Windungen und l als Länge der Spule

#### **Bild 13: Das Feldbild einer Spule (Solenoid)**

Wird eine lange Spule kreisförmig gebogen erhält man ein Torus. Die magnetische Feldstärke im Innern des Toroids ist mit ein wenig Rechnung

$$
H = N I / (2 \pi R). \tag{G1.8.16}
$$

Noch größere Magnetfelder als mit den einlagigen Spulen sind Spulen mit mehrlagigen Wicklungen. Eine solche Anordnung entspricht praktisch mehreren, in einander verschachtelten einlagigen Spulen, deren magnetische Feldstärke sich auf der Spulenachse summieren.

# **9. Die Kraftwirkung eines Leiters auf einen anderen Leiter**

Zwischen zwei benachbarten, stromdurchflossenen Leitern wirkt eine Kraft, da auf jeden Leiter das Magnetfeld des anderen Leiters einwirkt. Fließ der Strom in beiden Leitern in gleicher Richtung, so entsteht eine Kraft, die bestrebt ist, die beiden Leiter aneinander zu nähern. Im Gegentaktbetrieb stoßen sich die Leiter gegenseitig ab.

Bei der Doppelleitung nach Abschnitt 8.2 befinden sich im Abstand d zwei parallele Leiter. Auf einen Abschnitt der Länge l wirkt auf die Leiter eine Kraft von

$$
\mathbf{F} = \mathbf{I} \ (\mathbf{B} * \mathbf{I}) \tag{Gl.9.1}
$$

mit **B** als magnetische Induktion  $\mathbf{B} = \mu_0 \mathbf{H}$ , I als Strom und l als Längenelement. In (Gl. 8.5) sind F, B und l Vektoren. Da B und l die gleiche Richtung haben und der Winkel zwischen beiden Vektoren Null ist, gilt für das skalare Produkt

$$
F = I (B * I). \tag{Gl.9.2}
$$

Das äußere Feld eines Leiters nach (Gl. 8.1) ist: H = I /  $(2\pi r)$  und mit B =  $\mu_0$  H folgt für die magnetische Induktion im anderen Leiter im Abstand r und bei gleichem Strom aus (Gl. 8.5)

$$
F = \mu_0 I^2 1/(2 \pi r). \tag{G1.9.3}
$$

Die Einheit der Stromstärke ist so definiert, dass eine Kraft von F =  $2 * 10^{-7}$  N zwischen zwei Leitern gemessen wird, wenn der Strom im Leiter  $I = 1$  A und der Abstand r und die Länge  $l = 1$  m ist. Setzt man diese Werte in (Gl. 9.3) ein und löst nach  $\mu_0$  auf, dann folgt

$$
\mu_0 = 4 \pi * 10^{-7} \text{N/A}^2 \tag{G1.9.4}
$$

oder mit der Beziehung Nm/s = VA erhalten wir den Wert von  $\mu_0$ 

$$
\mu_0 = 4 \pi * 10^{-7} \text{Vs / Am.}
$$
\n(Gl.9.5)

Die Induktionskonstante  $\mu_{0}$ , auch Permeabilität des Vakuums oder magnetische Feldkonstante genannt, ist eine absolute Naturkonstante und beschreibt zusammen mit Elektrizitätskonstanten  $\varepsilon_0$  des Vakuums die Lichtgeschwindigkeit mit dem Zusammenhang

$$
\mu_0 \varepsilon_0 c^2 = 1. \tag{Gl.9.6}
$$

Aus der Beziehung (Gl. 9.6) kann die Elektrizitätskonstante  $\varepsilon_0$  bestimmt werden. Eine andere Methode zur Bestimmung der absoluten Permeabilität ist die Messung mit einer Stromwaage. Dabei wird die Kraft zwischen zwei vom gleichen Strom durchflossenen Leiterschleifen mit einer Waage gemessen. Der oben berechnete Wert hat sich dabei voll bestätigt.

#### **Beispiel 9.1**

Berechne die Kraft zwischen zwei Hochspannungsleitern die im Abstand von d = 10 cm bei einer Feldlänge zwischen zwei Masten von  $l = 100$  m gespannt sind, wenn die parallelen Leiter von einem Strom von je I = 200 A durchflossen werden. Nach (Gl. 9.3) und der (Gl. 9.5) ergibt sich F = μ<sub>o</sub> I<sup>2</sup> l / (2 π d) = 2 \* 10<sup>-7</sup>  $N/A^2$  (200 A)<sup>2</sup> \* 100m / 10cm = 8 N. Da die Ströme in gleicher Richtung fließen, werden die Leiter zusammen gedrückt. Deshalb verwendet man in gewissen Abständen Abstandshalter um das Zusammenschlagen der beiden Leiter zu vermeiden.

#### **Beispiel 9.2**

Zwei Kupfer-Sammelschienen einer Niederspannungs-Galvanik-Anlage haben einen Abstand von d = 3 cm. Durch die Sammelschienen fließt eine Strom von I = 5000 A. Im Abstand von l = 50 cm sind die Sammelschienen auf Porzellanisolatoren gelagert. Berechne die Kraft zwischen den beiden Sammelschienen. Nach (Gl. 9.3) folgt:  $F = \mu_0 I^2 1/(2 \pi d) = 2 * 10^{-7} N/A^2 (5000 A)^2 * 50 \text{cm} / 3 \text{cm} = 83.3 N$ . Da die Ströme in den Sammelschienen gegensätzlich fließen, stoßen sich die Sammelschienen mit einer Kraft von F = 83.3 N ab. Die Porzellan-Isolatoren und deren Aufhängung müssen für diese Kräfte dimensioniert werden. Das Biegmoment in der Mitte zwischen zwei Aufhängungen ist M = q  $1^2/8$  mit q als Streckenlast in N/m. Das maximale Biegemoment berechnet sich daraus zu  $M_b = 5.2$  Nm. Die Breite der Sammelschiene muss für dieses Biegemoment ausgelegt werden, damit bei stoßartigen Strombelastungen die Schienen nicht anfangen zu flattern.

# **10. Energie und Kräfte im elektrischen und magnetischen Feld**

Nach (Gl. 3.15) berechnet sich die in einem Kondensator gespeicherte Energie zu We =  $\frac{1}{2}$  C U<sup>2</sup>. Führen wir für die Kapazität eines Plattenkondensators den bekannten Wert C = ε A/d ein, so erhalten wir den Ausdruck

$$
We = \frac{1}{2} \varepsilon U^2 A/d \tag{G1.10.1}
$$

mit d als Abstand zwischen den beiden Flächen A des Kondensators. Die Spannung zwischen den beiden Kondensatorplatten kann in der Form  $U = E d - F$ eldstärke mal Abstand der Kondensatorplatten geschrieben werden. Daraus folgt aus (Gl. 10.1)

$$
We = \frac{1}{2} \varepsilon (E d)^2 A / d = \frac{1}{2} \varepsilon (E)^2 A d \tag{Gl.10.2}
$$

wobei A \* d das Volumen des Kondensators ist. Die Kraft ist  $F = dW/ds$  und daher

$$
Fe = \frac{1}{2} \varepsilon (E)^2 A \tag{Gl.10.3}
$$

oder die spezifische Kraft = Kraft pro Fläche

$$
f_e = \frac{1}{2} \varepsilon (E)^2
$$

Mit (Gl. 10.2) gilt für die elektrische Energie

$$
We = \frac{1}{2} \varepsilon (E)^2 V = \frac{1}{2} E D V
$$
 (Gl. 10.4)

und die Energiedichte, also die Energie pro Volumeneinheit

$$
w_e = \frac{1}{2} \varepsilon (E)^2 = \frac{1}{2} E D \tag{Gl.10.5}
$$

mit D als Verschiebungsdichte ( $D = ε$  E).

Überall wo eine elektrische Feldstärke vorhanden ist, haben wir eine Energiedichte nach (Gl. 10.5) und eine spezifische Kraft pro Fläche. Energie pro Volumen ist identisch mit der Kraft pro Fläche. Eine wichtige Beziehung zur Berechnung elektrischer Felder.

Ähnlich können wir auch eine Beziehung zwischen der magnetischen Energiedichte  $w_m$  und der magnetischen Energie. Nach (Gl. 3.19) galt für die in einer Spule gespeicherte Energie Wm =  $\frac{1}{2}$  L I<sup>2</sup>.

Unter Verwendung des Zusammenhänge  $L = NB A / I$ ,  $B = \mu H$  und H  $* 1 = NI$  und dem Volumen  $V = A^* d$  folgt eine äquivalente Beziehung für die magnetische Energie

$$
W_m = \frac{1}{2} \mu H^2 A^* d = \frac{1}{2} H B V. \tag{G1.10.6}
$$

Da die Kraft F =  $dW/ds = dW/d_d$  gilt, folgt

$$
F_m = \frac{1}{2} \mu H^2 A = \frac{1}{2} B^2 A / \mu. \tag{G1.10.7}
$$

oder die Kraft pro Flächeneinheit – spezifische Kraft

$$
\mathbf{f}_{\mathrm{m}} = \frac{1}{2} \mathbf{B}^2 / \mu. \tag{Gl.10.8}
$$

die gleich ist dem Energieinhalt pro Volumen. Nach (Gl. 10.7 u. 10.8) dann

$$
w_m = \frac{1}{2} \mu H^2 = \frac{1}{2} B^2 / \mu. \tag{Gl.10.9}
$$

Überall wo eine magnetische Induktion B vorhanden ist, haben wir eine magnetische Energiedichte nach (Gl. 10.8) und eine identische Kraft pro Fläche. Diese wichtige Beziehung gilt ganz allgemein. Ohne Magnetfelder gäbe es kein Leben auf diesem Planeten. Alles ist abhängig von Magnetfeldern. Da B =  $\mu_r \mu_0$  H ist, kann die Kraftwirkung durch die Anwendung ferromagnetischer Materialen  $\mu \gg 1$  um ein Vielfaches erhöht werden.

#### **Beispiel 10.1**

Berechne die spezifische Kraftwirkung (Kraft auf die Fläche) auf die Platten eines Plattenkondensators der einen Plattenabstand von  $d = 1$ mm hat und auf eine Spannung von  $U = 1000$  V aufgeladen wurde. Die elektrische Feldstärke – ohne Berücksichtigung der Randeffekte – ist E = 1000 V / 1mm =  $10^6$  V/m. Nach (Gl. 10.3) berechnet sich die Kraft pro Fläche zu fe = ½  $\varepsilon_0$  (E )<sup>2</sup> = ½ 8.854 10<sup>-12</sup> A s/Vm \* (10<sup>6</sup> V/m)<sup>2</sup>  $\approx$  4.4  $N/m^2$ . ( $\varepsilon_0 = 8.854 \, 10^{-12} \, \text{As/Vm}$ ). Die Kräfte im elektrischen Feld sind relativ klein.

#### **Beispiel 10.2**

Berechne die spezifische Kraft (Kraft pro Fläche) im magnetischen Feld eines Luftspaltes bei einer magnetischen Induktion von B = 1 Vs/m<sup>2</sup>. Nach (Gl. 10.8) folgt mit f =  $\frac{1}{2}$  (1Vs/m<sup>2</sup>)<sup>2</sup> / 4  $\pi$  10<sup>-7</sup> Vs/mA  $\approx$  4  $*$  $10^{4}$  N/m<sup>2</sup>. Eine Induktion von B = 1 Vs/m<sup>2</sup> kann in einem Luftspalt kann leicht hergestellt werden. Die Kräfte im Magnetfeld sind wie die Rechung zeigt, enorm hoch. Die (Gl. 10.8) ist die Grundlage für die Berechnung von Magnetmotoren mit hochpermeablen Neodym-Magneten.

# **11. Hochspannungs-Gleichstrom-Übertragung, HGÜ**

Die im Vorwort genannte HGÜ ist heute Stand der Technik, weil bei langen Drehstrom-Kabelverbindungen die Blindleistung infolge der hohen Kabelkapazität die maximale Länge der Übertragungsstrecke bestimmt.

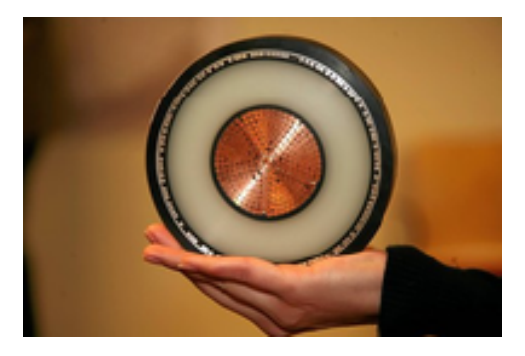

Bei einem 40 km langen Drehstrom-Seekabel belastet bereits der Ladestrom das Kabel so enorm, dass die Übertragung von Wirkleistung kaum noch möglich ist. Gleichstrom kennt eine solche Beschränkung nicht. HGÜ ist daher die einzige technisch sinnvolle Alternative für lange Kabelverbindungen. Hinzu kommt, dass Gleichstromkabel wesentlich preiswerter als Drehstrom drei Mantel- oder Gürtelkabel sind. HGÜ-Systeme entnehmen dem Drehstromnetz elektrische Energie, die in einer Stromrichterstation in Gleichstrom umgewandelt und per HGÜ Spezialkabel übertragen wird. Die Rückwandlung in Drehstrom auf der Gegenseite erfolgt mit einer zweiten Stromrichterstation.

**Bild 14. Querschnitt eines HGÜ Kabels** 

HGÜ-Anlagen gibt es unterschiedlichen Ausführungen. Die Grundkonfiguration ist das einpolige System, bei dem der Strom über das Kabel hin fließt und durch die Erde und im Wasser zurück. Diese Rückleitung durch das Meer spart Kosten, denn die Lösung erfordert nur ein Verbindungskabel zwischen beiden Stromrichterstationen. Eine solche Verbindung gibt es von meinem Heimatort Travemünde nach Schweden. Weil durch den großen Querschnitt des Rückleitungspfades der Widerstand vernachlässigbar klein wird,

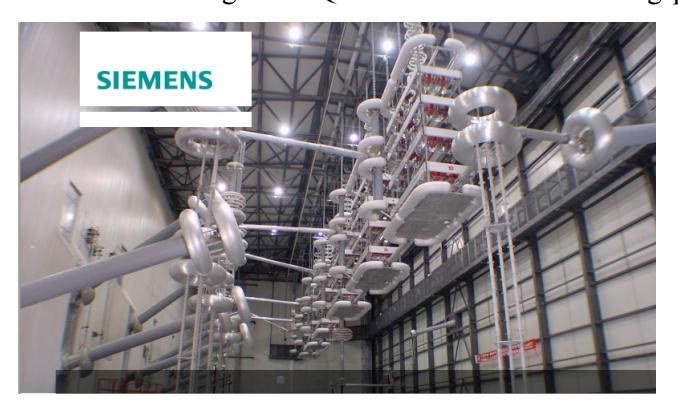

entstehen kaum Verluste. Die einzigen Verluste treten auf der Hinleitung und an der Anode und der Kathode, die beiden Erdungspunkte auf. Die Elektroden müssen einen so großen Abstand zu den Stromrichter- stationen und dem HGÜ-Kabel aufweisen, dass an Rohrleitungen oder anderen Metallobjekten in der Nähe keine Korrosion entstehen kann und kein Strom über den Sternpunkt direkt in den Transformatoren gelangen kann. Die hervorragende Leitfähigkeit der Erde und des Meerwassers vereinfacht die Konstruktion der Elektroden. Bei der zweipoligen Konfiguration

#### **Bild 15: Eine HGÜ Anlage der Firma Siemens, gleiche Anlagen bietet die Firma ABB an. Riesige Hallen, die im Betrieb nicht betreten werden dürfen, 400000 Volt sind kein Spaß mehr.**

handelt es sich im Grunde um eine Kombination aus zwei einpoligen Systemen - einmal mit positiver und einmal mit negativer Polarität gegen Erde. Dabei lässt sich jede einpolige Seite mit ihrer eigenen Erdrückleitung betreiben. Führen beide Pole die gleichen Ströme, so hebt sich der Erdstrom der Pole auf. Sollte einer der beiden Pole einmal ausfallen, so wäre der Erdpfad kurzzeitig für einen Notbetrieb verwendbar. In einem einpoligen System mit metallischer Rückleitung fließt der Rückstrom durch einen Leiter in Form eines Mittelspannungskabels – eine Anordnung, die mögliche Auswirkungen bei der Rückleitung über Erde umgeht. Hochspannungs-Gleichstromkabel als Freileitungen, Erd- oder Hochspannungs-Seekabel können Spannungen bis zu 1 Mega-Volt (MV) und Leistungen von mehreren 1.000 Megawatt (MW) übertragen. Im Gegensatz zu Drehstromkabel bestehen sie nur aus dem stromführenden Leiter und dem Erdleiter. Der wesentliche Vorteil liegt in den geringen Verlusten, die bei 1000 Kilometer bei etwa 3 % liegen. Allein dadurch werden bei einer Energieübertragung von 200 MW auf 1.000 km, 14 MW Verlustleistung eingespart. Außerdem erzeugen Hochspannungs-Gleichstromkabel kein elektromagnetisches Wechselfeld. Als Erd- oder Seekabel haben Hochspannungs-Gleichstromkabel einen

Durch- messer zwischen 5 und 20 cm. Sie werden für die Verbindung von Offshore-Windparks mit dem Land oder Länder- und Kontinent übergreifend verlegt. Energie aus erneuerbaren Energien wird leider dort erzeugt, wo diese reichlich vorhanden sind. Windenergie auf dem offenen Meer und Solarenergie in sonnenreichen Gegenden, weit entfernt von den Verbrauchszentren. Daher macht der geplante Ausbau der erneuerbaren Energien die Verlegung neuer Leitungen nötig.

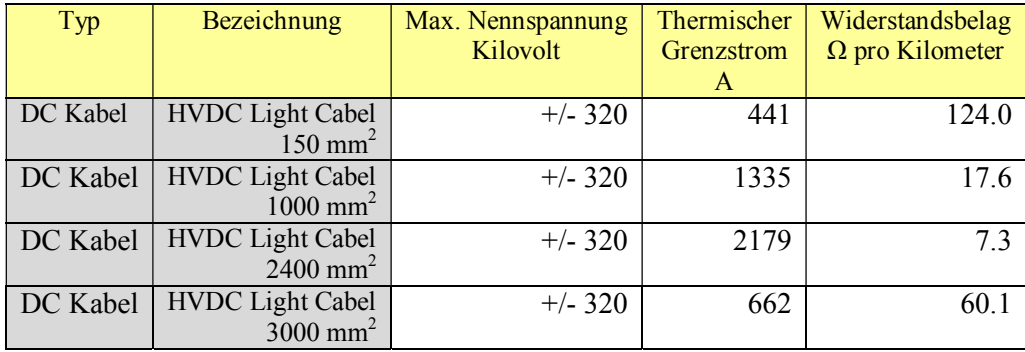

#### **Tabelle 7: Daten einiger HGÜ Kabel**

Die heutigen technischen Möglichkeiten, Strom über lange Strecken mittels HGÜ zu transportieren, weisen große Mängel auf. Eine noch bessere Technologie für das Stromnetz der Zukunft ist der Einsatz von **Supraleitenden Stromkabeln**, einer Platz sparenden, kostengünstigen, effizienten und umweltfreundlichen Alternative zu herkömmlichen Kabeln. Das Phänomen der Supraleitung entsteht, wenn elektrische Leiter auf so niedrige Temperaturen heruntergekühlt werden, dass eine Energieübertragung ohne Widerstandsverluste möglich ist. Dadurch entsteht ein erheblicher Vorteil gegenüber konventionellen Technologien. Bei der Hochspannungsgleichstromübertragung (HGÜ) durch Oberleitungen etwa liegt der Stromverlust zwischen 2 und 5%, bei unterirdischen HGÜ-Leitungen sogar bis zu zehn Prozent. Seit ihrer Entdeckung vor mehr als 100 Jahren sind Supraleiter in verschiedenen Bereichen zur Anwendung gekommen, etwa in der Teilchenbeschleunigung und in medizinischen Bildgebungsverfahren. Der Einsatz von Supraleitern als Energietransportmittel wurde ermöglicht, da Materialien gefunden wurden, die den Strom schon bei relativ hohen Temperaturen ohne Widerstand leiten. Zu diesen Materialien gehört das supraleitende Magnesium-Diborid (MgB2), das aus gut verfügbarem Rohmaterial besteht und daher kommerziell hergestellt werden kann. Sie ist preisgünstiger und flexibler als andere Supraleiter. Verglichen mit den teuren, auf Keramik basierenden "Hochtemperatur-Supraleitern", die eine Betriebstemperatur von 50 - 70 Kelvin haben, hat MgB2 eine niedrigere kritische Temperatur, kann jedoch leicht zu Drähten verarbeitet werden, was eine wichtige Voraussetzung für Stromleitungen ist.

Das Kabeldesign basiert auf einer Idee des Nobelpreisträgers und wissenschaftlichen Direktors des IASS, Prof. Dr. Carlo Rubbia. Es besteht aus einer HGÜ-Leitung, welche anhand eines tiefkalten (kryogenen) Kreislaufsystems mit Wasserstoff oder Helium versorgt wird, um eine Betriebstemperatur von 20 K gewährleisten zu können. Das Kabel ist für eine Länge von tausend und mehr Kilometern und einer Kapazität von 10 Gigawatt gedacht. Im Vergleich dazu hat ein gewöhnliches Kernkraftwerk eine Kapazität von 2 Gigawatt. Weil die Leitung eine kryogene Isolierung benötigt, werden diese supraleitenden Kabel unterirdisch verlegt. Sie haben damit einen kleineren ökologischen "Fußabdruck", stören nicht das Landschaftsbild, Stürme können ihnen nichts anhaben, sie erzeugen keinen Lärm, brauchen wenig Platz und erzeugen kein elektrisches Feld. Der entscheidende Vorteil von Supraleitern ist jedoch ihre Größe. Da keine nennenswerte Hitze entsteht, kann ein Großteil des Stroms durch einzelne, kleine Kabel transportiert werden. MgB2-Kabel von vier Gigawatt und einer Länge von 800 Kilometern haben einen Durchmesser von 30 Zentimetern. Es hat einen geringeren Platzbedarf als eine unterirdische HGÜ-Leitung mit ähnlicher Kapazität. Noch größer ist der Unterschied zu der benötigten Korridorbreite, die für Überlandleitungen benötigt wird. So sorgt die geplante SuedLink-Trasse für Proteste unter der Bevölkerung. Bürgerinitiativen haben Bedenken wegen der enormen elektromagnetischen Felder, die negative Wirkung auf den menschlichen Körper haben. Sie befürchten einen enormen Wertverlust ihrer Immobilien und eine Beeinträchtigung des Landschaftsbildes durch die Strommasten. Über die Trasse soll Windstrom als Überlandleitung von Schleswig-Holstein über Niedersachsen, Nordrhein-Westfalen und Hessen nach Bayern transportiert werden.

Bei der HGÜ Übertragung werden hohe Gleichspannungen genutzt. Was passiert wenn man eine Gleichspannung an einen stationären Kreis anschaltet haben wir in den obigen Darstellungen gesehen. Nur was passiert, wenn man eine Gleichspannung an eine lange verlustlose Leitung schaltet?

Wir legen an eine unendlich lange und verlustfreie Doppelleitung im Supra Bereich eine Spannung und fragen nach dem Strom, der sich einstellt oder nach dem Widerstand, den diese Leitung hat. Zur Berechnung des Energiestromes nehmen wir eine Leitungsmodell, das aus zwei Kondensatorplatten der Länge l, der Breite b und dem Abstand d besteht.

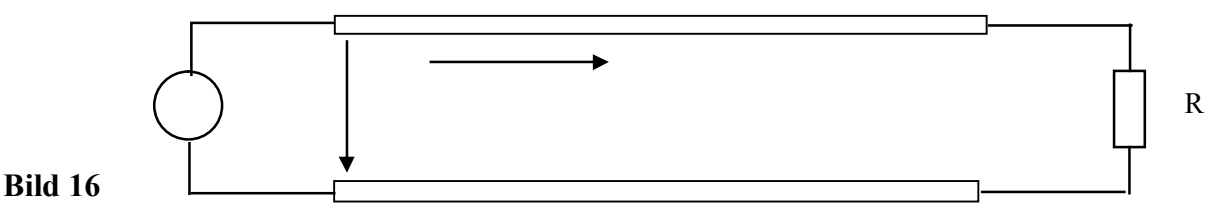

Legen wir an den Anfang dieser Leitung die Gleichspannung U \* 1(t) (Sprungfunktion) an, dann erhalten wir bei Vernachlässigung von Randeffekten den Betrag der elektrischen Feldstärke E

$$
\underline{E} = U/d \tag{Gl.11.1}
$$

und den Betrag der magnetischen Feldstärke

$$
\underline{H} = \underline{I}/b \tag{Gl.11.2}
$$

Daraus ergibt sich der durch Leitung übertragene Energiestrom

$$
\underline{\mathbf{P}} = \underline{\mathbf{U}} * \underline{\mathbf{I}} = \underline{\mathbf{E}} * \underline{\mathbf{H}} * \mathbf{d} / \mathbf{b}.
$$
 (Gl.11.3)

Dieser Energiestrom fließt von der Quelle zum Abschlusswiderstand R und wird dort in Wärme umgesetzt. Dieser Energiestrom fließt durch den Querschnitt q = b \* d. Der Energieträger ist offensichtlich das elektromagnetische Feld und nicht die Leitung. Diese dient nur als Führung. Dividiert man die (Gl 10.3) durch die Fläche, durch die der Energiestrom hindurchgeht, so erhält man die Energiedichte, der als Poynting-Vektor bezeichnet wird.

$$
\underline{S} = P / (d * b) = \underline{E} * \underline{H} \tag{Gl.11.4}
$$

Die Beziehung ist der Satz von Poynting, der besagt: "In jedem Punkt eines Raumes, wo gleichzeitig ein magnetisches und ein dazu senkrecht gerichtetes elektrisches Feld vorhanden ist, existiert eine Energiestromdichte, senkrecht zur Fläche durch  $E$  und  $H$  von der Größe S " (Da  $E$  und  $H$  Vektoren sind gilt  $S = E X H$ .

Die Energieübertragung geschieht also nicht durch die Leiter, sondern durch das elektromagnetische Feld zwischen den Leitern. Die Leiter dienen nur zur Führung des Energiestromes.

#### **Der Mechanismus des Stromes, den wir von der Gleichstromtechnik kennen, ist bei langen Leitungen nicht anwendbar, da infolge der endlichen Ausdehnung und Geschwindigkeit auf der Leitung die Vorgänge nicht gleichzeitig ablaufen.**

Legen wir eine **Gleichspannung** an den Anfang einer Leitung, so bilden sich positive und negative Ladungen an den Polen der Platte aus, die mit Lichtgeschwindigkeit (ur = εr = 1) in die Leitung hineinlaufen. Zu diesen Ladungen gehört ein elektrisches und da sie sich bewegen ein magnetisches Feld. Bei positiver Bewegungsrichtung der Ladungen (vom Generator zum Verbraucher) wird der Strom

$$
i = + \Delta Q / \Delta t = + \Delta Q / \Delta x * \Delta x / \Delta t = + Q' * v
$$
\n(Gl.11.5)

und vom Verbraucher zum Generator entsprechend

$$
i = -\Delta Q / \Delta t = -\Delta Q / \Delta x * \Delta x / \Delta t = -Q' * v \tag{Gl.11.6}
$$

mit v als Geschwindigkeit auf der Leitung. Zu den bewegten Ladungen je Leitungslänge  $\pm Q$ ` gehört ein magnetisches Feld, das sich mit den Ladungen bewegt. Das Medium zwischen den beiden Leitungen wird von diesen Kraftlinien geschnitten. Nach dem Induktionsgesetzt entsteht eine Spannung

 $\underline{U} = \underline{B} * \underline{v} * d,$ 

mit B als der magnetischen Induktion. Für diese gilt bekanntlich

 $B = \mu_0$  μr \* H und daraus mit  $U = E * d$  ( $\mu_0 = 4 \pi 10^{-9}$  Vs/ (A cm und v = 3 \* 10<sup>10</sup> cm/s).

wird der bekannte Zusammenhang zwischen magnetischer und elektrischer Feldstärke

E/H = 120 π Ω

erhalten. Das Verhältnis von E/H bezeichnet man als den Wellenwiderstand des freien Raumes. Mit Hilfe der einfach gewonnenen Zusammenhänge lässt sich der Energiestrom einer unbegrenzt langen, verlustfreien Leitung berechnen.

Mit (Gl 11.3) wird der Betrag der Energiedichte

$$
S = 120 \pi * H^2 \text{ oder auch } S = E^2 / 120 \pi \quad \text{(Leistung pro Fläche)} \tag{Gl.11.7}
$$

Der gesamte Energiestrom bei gleichmäßiger Verteilung der Energiestromdichte, wie in unserem einfachen Beispiel, wird mit der Fläche  $A = b * d$ , die Leistung

$$
P = |S| * A = 120 \pi H^{2} * b * d \tag{G1.11.8}
$$

und benutzt man die (Gl 11.1 und 11.2) wird daraus

$$
P = (120 \pi \text{ b/d}) * \underline{I}^2. \tag{G1.11.9}
$$

Der in der Klammer stehende Ausdruck ist offensichtlich der Widerstand der unbegrenzt langen Streifenleitung nach obigem Bild.

Man bezeichnet diesen Widerstand als Wellenwiderstand

$$
Z_0 = 120 \pi \, b/d \tag{G1.11.10}
$$

Es ist dann entsprechend (Gl 11.10) der Wellenwiderstand der Streifenleitung. Damit kann die anfängliche Frage nach dem Strom beim Anlegen einer Gleichspannung an den Eingang der Leitung beantwortet werden. Dieser ist

$$
I = U / Z_0. \tag{Gl.11.11}
$$

Nach dieser Erkenntnis kann eine unendliche lange, verlustlose Leitung durch eine endliche mit dem Wellenwiderstand abgeschlossene Leitung ersetzt werden. Eine solche Leitung nennt man reflexionsfrei oder Leitungsangepasst abgeschlossen. Der Wellenwiderstand kann aus der Induktivität und Kapazität der Leitung berechnet werden.

Für die Streifenleitung gilt z.B.

$$
L = 4\pi l * d/b * 106 \qquad \text{(Henry)} \tag{G1.11.12}
$$

und

 $C = 1/9 * 1 * b 10^{-11} / (4 \pi d)$  (Farad) (Gl.11.13)

und daraus wieder der Wellenwiderstand der Streifenleitung

 $Z_0 = 120 \pi * b/d$  (Ohm)

der identisch mit der (Gl 11.10) ist. Die genauen Vorgänge auf der Leitung sind natürlich etwas komplexer, dennoch bringt diese einfache Darstellung wesentliche Erkenntnis /6/.

#### **Beispiel 11.1**

Wir beschreiben einmal die zeitlichen Vorgänge beim Anlegen einer Gleichspannung an eine ideale, verlustlose Leitung wie bei HGÜ mit Supraleitern. Die Leitung sei am Ende offen. Die ideale Spannungsquelle habe die Spannung Uo.

Nach einer Laufzeit τ erreicht die Welle mit Lichtgeschwindigkeit das offene Leitungsende. Hier am Ende der Leitung ist der Reflexionsfaktor für die Spannung r = 1 und die Spannung steigt auf den doppelten Wert, der Reflexionsfaktor für den Strom ist  $r = -1$ , der Strom ist wie es sein muss Null.

Die Spannungswelle 2 Uo läuft zum Anfang der Leitung zurück. Setzen wir voraus, dass die Spannungsquelle einen Innenwiderstand von Null besitzt, dann kann der Eingang der Leitung als Kurzschluss angesehen werden. Der Reflexionsfaktor wird  $r = -1$ . Die Spannung wird hier als mit entgegen gesetzter Phase reflektiert, d.h. wir erhalten eine negative Spannungswelle, die den doppelten Spannungswert auf die Hälfte herabsetzt. Die resultierende Spannung ist –Uo. Diese negative Spannungswelle läuft zum Ende der Leitung und wird mit gleicher Phase reflektiert. Wir erhalten eine negative rücklaufende Spannungswelle, welche die Leitungsspannung endgültig aufhebt.

Gelangt die Spannungswelle zum Anfangspunkt zurück, so wird sie wieder mit entgegengesetzter Phase, also mit Uo gegen das Leitungsende fortpflanzen und damit beginnt der Vorgang wieder von neuem. Die Schwingungsdauer beträgt also T = 4  $\tau$ . Der Zahlenwert des Stromes ergibt sich in der ersten Viertel Periode zu Io  $=$  Uo  $/$  Zo.

Bei einer am Ende kurzgeschlossenen Leitung wird die Spannung stets mit der entgegengesetzten Phase reflektiert, der Strom dagegen immer mit der gleichen Phase. Dadurch wächst der Strom zeitlich über alle Grenzen, wie es auch sein muss, weil wir eine **verlustfreie** Leitung vorausgesetzt haben.

Untersuchen wir den Fall, das die Leitung mit einem Ohmschen Widerstand abgeschlossen ist, der kleiner als der Wellenwiderstand ist. Der Reflexionsfaktor für die Spannung wird

$$
r_u = (R - Z_0) / (R + Z_0) = -(Z_0 - R) / (Z_0 + R)
$$
\n(Gl.11.14)

und für den Strom

$$
r_i = -r_u = (Z_0 - R) / (Z_0 + R). \tag{G1.11.15}
$$

Die Anfangsstromstärke ist Io = Uo / Zo, die Stromstärke am Ende des Vorganges wird Io = Uo / R, was zu erwarten war. Da es keine ideale Leitung gibt, kommen wir der Wirklichkeit näher, wenn wir annehmen, dass unsere Leitung nur von der Nullfrequenz bis zu einer ganz bestimmten Frequenz ωo die Schwingungen ohne Dämpfung durchlässt, aber höhere Frequenzen nicht mehr. In diesem Fall erstreckt sich das Amplitudenspektrum nicht mehr von Null bis Unendlich – wie oben stillschweigend vorausgesetzt – sondern nur von 0 bis ωo, dann gilt für den Spannungsverlauf auf der Leitung

$$
U(z, t) = Uo [1/2 + 1/\pi * \int_{0}^{z_0} \sin z /z dz ].
$$
 (Gl.11.16)

Die Auswertung des Integrals führt zum Intergralsinus. Wer mehr wissen möchte, kann in der Fachliteratur /35/ die Lösung einsehen, die durch Anwendung der Laplace-Transformation gewonnen wird.

Ist die ideale Leitung am Ende offen und am Eingang angepasst, dann ändern sich die zeitlichen Vorgänge geringfügig. Bei eingangsseitiger Anpassung läuft eine Spannungswelle Uo/2 mit Lichtgeschwindigkeit in Richtung Leitungsende. Mit dem Reflexionsfaktor  $r = 1$  wird eine gleichphasige Welle mit dem doppelten

Wert (2 \* Uo/2) zurücklaufen. Am Anfang der Leitung angekommen ist die Spannung identisch der Quellspannung, der Strom wird Null und der Ladevorgang der Leitung ist abgeschlossen. Da während der Ladezeit ein Energiefluss in die Leitung stattgefunden hat, stellt sich die Frage wo diese Energie geblieben ist?

Nehmen wir an, die Quellspannung sei Uo = 100 V. Der Innenwiderstand sei Ri = 50 Ω. Die Leitung habe einen Wellenwiderstand von Zo = 50  $\Omega$  und eine elektrische Länge von L = 30 m.

Die Zeit für einen Durchlauf ist mit der Lichtgeschwindigkeit von  $v = 3 * 10^{10}$  cm/s,  $\tau = 0.1$  us und die gesamte Ladezeit 2 \*  $\tau$  = 0.2μs.

Der Anfangsstrom ist Io = Uo / (2 Zo) = 50 V / 50  $\Omega$  = 1A, der während der gesamten Ladezeit fließt. Die während der Ladezeit zugeführte Energie ist

 $W = 50 V * 1 A * 0.2 \mu s = 10 \mu Ws.$ 

Der Kapazitätsbelag eines verlustlosen Kabels berechnet sich aus der Lichtgeschwindigkeit und dem Wellenwiderstand Zo = 50  $\Omega$  aus dem Zusammenhang

C`=  $1 / Z_0$  \* v<sub>o</sub> =  $1 / (50 \Omega$  \* 3  $10^{10}$  cm/s ) = 66.66 pF /m.

Das 30 m lange Koaxkabel hat also einen Kapazitätswert von C` = 66.66 pF/m  $*$  30 m = 2000 pF.

Der Energieinhalt des elektrischen Feldes ist mit U als Spitzenspannungswert (Umax = 2 \* 50 V = 100 V)

 $W = \frac{1}{2} C U^2 = \frac{1}{2} 2000 pF * (100 V)^2 = 10 \mu Ws$ 

**Die zugeführte Energie steckt, wie erwartet im elektrischen Feld.** 

# **12. Supraleitung**

Besondere Eigenschaften haben einige Materialien bei sehr tiefen Temperaturen in der Umgebung des absoluten Nullpunktes von T =  $-273^{\circ}$ C Sie verlieren dabei vollständig die Eigenschaft "Widerstand". Der

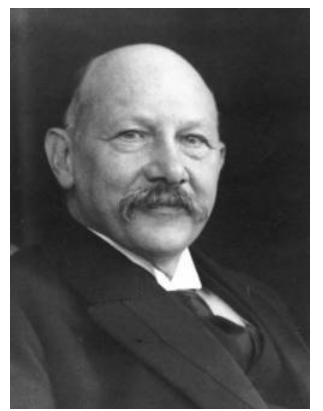

Strom fließt dann verlustfrei durch das Material. Der Zustand wird Supraleitung genannt. Der niederländische Physiker Heike Kamerlingh Onnes beobachtete schon 1911, das Quecksilber bei Temperaturen unterhalb  $t= -269$  °C den elektrischen Strom völlig verlustfrei leitet. Er hatte die Supraleitung entdeckt**.**  1913 erhielt er für seine Forschung den Nobelpreis für Physik.

#### **Bild 17:** Heike Kamerlingh Onnes

Noch in 1911 konnte man nachweisen, dass Blei unterhalb einer Temperatur von minus 266 Grad Celsius den elektrischen Strom verlustfrei leitet. In den folgenden Jahrzehnten wurden weitere Materialien gefunden, in denen sich diese "Supraleitung" ab einer gewissen, so genannten Sprungtemperatur einstellte. Bereits zu jener Zeit gab es Ideen für technische Anwendungen der Supraleitung,

vor allem um extrem starke Magnetfelder zu erzeugen. Wegen des hohen Kühl-Aufwandes war man dann auf der Suche nach Materialien mit höheren Sprungtemperaturen. Lange Zeit schien es unmöglich, dass die Sprungtemperatur von Niobgermanium, die bei ungefähr 23 Kelvin liegt, hinaus zu gelangen. Völlig überraschend fanden Georg Bednorz und Alex Müller im Jahr 1986 dann eine Verbindung aus Lanthan, Strontium, Kupfer und Sauerstoff, die bei einer wesentlich höheren Sprungtemperatur supraleitend wird –

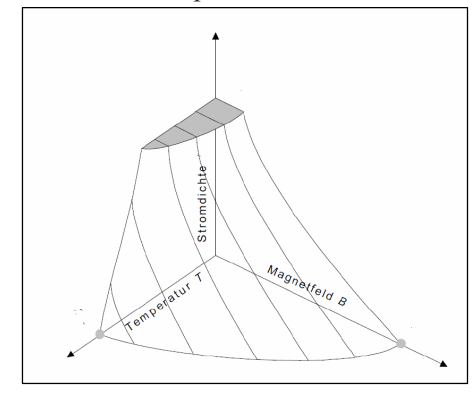

nämlich bei 46 K. Mit der Entdeckung, die 1987 zum Nobelpreis führte, öffneten die beiden Forscher neue Wege auf der Suche nach Materialien mit noch höheren Sprungtemperaturen. Yttriumkuprat, eine Verbindung aus Yttrium, Barium, Kupfer und Sauerstoff, mit einer Sprungtemperatur von 93 K wurde 1987 gefunden. 1988 folgten die Wismutkuprate, Verbindungen aus Wismut, Strontium, Kalzium, Kupfer und Sauerstoff, mit Sprungtemperaturen um 125 K, 1993

#### **Bild 18:** Grenzen des Zustandes "Supraleitung" /34/

10uecksilberkuprat mit 134 Kelvin. Wegen der relativ hohen Sprungtemperaturen lassen sich diese Materialien mit flüssigem Stickstoff, dessen Siedetemperatur bei 77 K anstelle von flüssigem Helium, supraleitend machen. Flüssiger Stickstoff ist kostengünstig und wird in vielen Bereichen der Industrie eingesetzt. Bessere mechanische Eigenschaften als die spröden Kuprate besitzen die 2006 vom japanischen Forscher Hideo Hosono entdeckten eisenhaltigen Supraleiter. Allerdings werden sie erst bei deutlich tieferen Temperaturen supraleitend. Der erste Vertreter dieser Klasse ist eine Materialmixtur aus Eisen, Lanthan, Phosphor und Sauerstoff mit der Sprungtemperatur von 4 Kelvin. Durch andere beigemengte Elemente wie beispielsweise Arsen wurde die Sprungtemperatur inzwischen bis auf 56 Kelvin erhöht

Supraleiter finden sich vor allem in supraleitenden Magnetspulen für die naturwissenschaftliche Forschung, etwa in Teilchenbeschleunigern oder Prototypen künftiger Fusionsreaktionen. In der Medizintechnik kommen Supraleiter im Kernspintomographen zum Einsatz. In diesem werden ultrastarke Magnetfelder benötigt. Mit Magnetometern sassen sich kleinste Magnetfelder, wie sie in der Hirn- und der Herzdiagnose auftreten, messen. Die Eigenschaft "Supraleitend" ist weitgehend abhängig von dem im Leiter erzeugten magnetischen Feld, der Stromdichte im Leiter und von der absoluten Temperatur T.

# **13. Zusammenfassung:**

Oh wie langweilig, Gleichstrom, das hatten wir doch vor hundert Jahren. Doch, Gleichstrom wird seinen Siegeszug antreten und dieser Beitrag soll nur eine kleine Wiederholung und eine Ergänzung sein für das, was wir mal im Physikunterricht gelernt haben. Würde man auf ein Gleichstromnetz umstellen, könnten gewaltige Summen an Energie und Geld gespart werden. Derzeit sind etwa 1 Milliarde Computer im Betrieb und jedes Jahr kommen 400 Millionen dazu. Jeder Rechner verfügt über ein Netzteil, das eingespart und später entsorgt werden muss. Bei jedem Handy, jedem Akkuschrauber, jeder Ladestation für E-Autos, jeder Ladestation für Batterien, jedem Fernseher usw. könnte das Netzteil weg fallen und daher günstiger verkauft und entsorgt werden. Nur Vorteile mit Gleichstrom. Das Stromnetz ist vorhanden. Man denke nur an die teuren Trafostationen deren Fertigung Jahre dauert. Nur ein "kleiner" Geomagnetischer Sturm der Sonne würde das derzeitige Stromnetz über Jahre lahm legen. Haushalte über Jahre ohne Energieversorgung? – eine Horrorvision. Nur einige Tage ohne Strom – wie bei der Schneekatastrophe im Jahre 1978/ 79 und schon steht die Welt Kopf. Ohne Energie geht nichts, nicht mal der Bankautomat oder die automatische Tür zur Bank. Allein der Verlust auf den Überlandleitungen könnte eine Stadt wie Hamburg versorgen. Der Energiebedarf ist derzeit etwa 520 Extajoule oder auch etwa 150 Petawattstunden pro Jahr. Megawatt – Gigawatt – Petawatt. Die Hälfte davon könnte durch die Umstellung auf ein Gleichstromnetz eingespart werden. Natürlich, die Umstellung wäre nicht einfach, weil alle privaten Haushalte die Umstellung mitmachen müssten und hier enorme Kosten für den einzelnen Haushalt anfallen – ohne direkten, sichtbaren Vorteil.

vy73 Walter, DL3LH wa-schau@t-online.de www.heide-holst.de

# **Literatur**

- 1. Gibt es den optimalen Antennenkoppler? DL3LH
- 2. Beurteilung des Leistungsvermögens von Kopplern DL3LH
- 3. Verluste von Vierpolen, die Sub-Methode DL3LH
- 4. Pi Filter mit Verlusten DL3LH
- 5. Wirkung elektromagnetischer Felder auf den Menschen DL3LH
- 6. Sinn und Unsinn von Anpassnetzwerken im KW-Bereich DL3LH
- 7. Eine einfache Methode zur Bestimmung der Antennenimpedanz DL3LH
- 8. Die Zweidrahtleitung als Wellenleiter DL3LH
- 9. Die Antenne macht die Musik DL3LH
- 10. Passive Netzwerke zur Anpassung in hochfrequenten Schaltungen DL3LH
- 11. Der Wellenwiderstand verlustarmer Zweidrahtleitungen DL3LH
- 12. Das LCL Filter im KW-Bereich DL3LH
- 13. Das CLC Filter im KW-Bereich DL3LH
- 14. Sinn und Unsinn symmetrischer Anordnungen im KW-Bereich DL3LH
- 15. Der Skin-Effekt DL3LH
- 16. Die Bedeutung des Phasenwinkels DL3LH
- 17. Stichleitungen zur Anpassung im KW Bereich DL3LH
- 18. Bestimmung der Verluste einer Antennenanlage mit einem VSWR Meter DL3LH
- 19. Zusammenhang zwischen Anodenverlustleistung und Nutzleistung bei Röhrenleistungsstufen
- 20. Planung und Optimierung einer KW-Antennenanlage 1 DL3LH
- 21. Optimierung von KW Antennenanlagen 2 DL3LH
- 22. Optimierung von KW-Antennenanlagen 3 DL3LH
- 23. Der Kondensator bei Hochfrequenz DL3LH
- 24. Grundlagen zur Messung der Linearität an Leistungsstufen DL3LH
- 25. Der CC Koppler im KW Bereich DL3LH
- 26. Die Anodendrossel in Sender-Leistungsstufen DL3LH
- 27. Resonanz und konjugiert komplexe Anpassung DL3LH
- 28. Variometer für den KW Bereich DL3LH
- 29. Grundlagen der Rauschmesstechnik DL3LH
- 30. Rauschen verlustbehafteter Leitungen DL3LH
- 31. Praxis der Zweidrahtleitung DL3LH
- 32. Stromwandler in der HF Technik DL3LH
- 33. Stromkompensierte Drosseln DL3LH
- 34. Das Z-Match im KW-Bereich DL3LH
- 35. Kapazitive Hüte für KW Antennen DL3LH
- 36. Gefahrlose Messungen an Hochspannungstrafos DL3LH
- 37. Messtechnische und rechnerische Ermittlung der Verluste in beliebigen Anpassnetzwerken
- 38. Impedanzbereich eines CLC Hochpassnetzwerkes DL3LH
- 39. Luftspulen in der täglichen Amateurpraxis DL3LH
- 40. Messtechnische Ermittlung der Feldstärken im Nahbereich von Antennen DL3LH
- 41. Magnetisch gekoppelte Spulen und Kreise DL3LH
- 42. Aluminium im Antennenbau DL3LH
- 43. Supraleitung Michael Kathke
- 44. http://www.alte-messtechnik.de
- 45. Lennertz A: Linearisierung der Kennlinie von belasteten Potentiometern. Elektronik 1963, H2, Seite 52 - 54

This document was created with Win2PDF available at http://www.win2pdf.com.<br>The unregistered version of Win2PDF is for evaluation or non-commercial use only.<br>This page will not be added after purchasing Win2PDF.